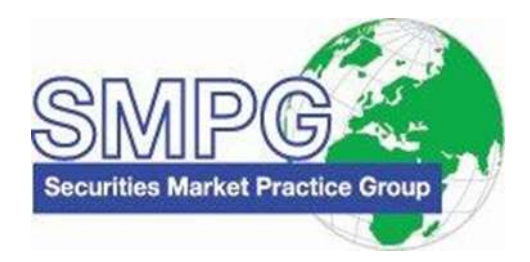

# Transaction Processing Command Market Practice

The Securities Market Practice Group is a group of experts that represents local markets or market infrastructures and who devote their time on a voluntary basis to define global and local market practices for the benefit of the securities industry. The time spent is sponsored by the market players. The market practice documentation and recommendations produced by this organization are intended to solve common problems across the securities industry, from which financial institutions can derive clear benefits, to harmonize business processes and to facilitate the usage of message protocols ISO 15022 and ISO 20022. While the Securities Market Practice Group encourages the implementation of the market practices it develops it is up to the financial institutions within each market to implement the market practices according to their needs and agreements with their business counterparts to support their businesses as efficiently as possible. For more information on the MP release cycle please refer to the SMPG by-laws document section 4 on www.smpg.info.

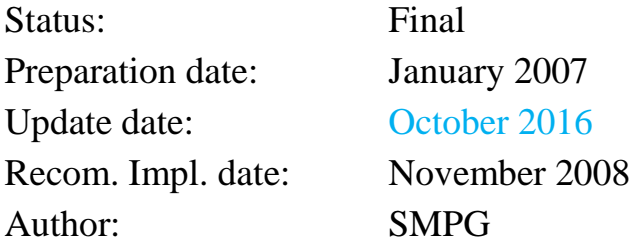

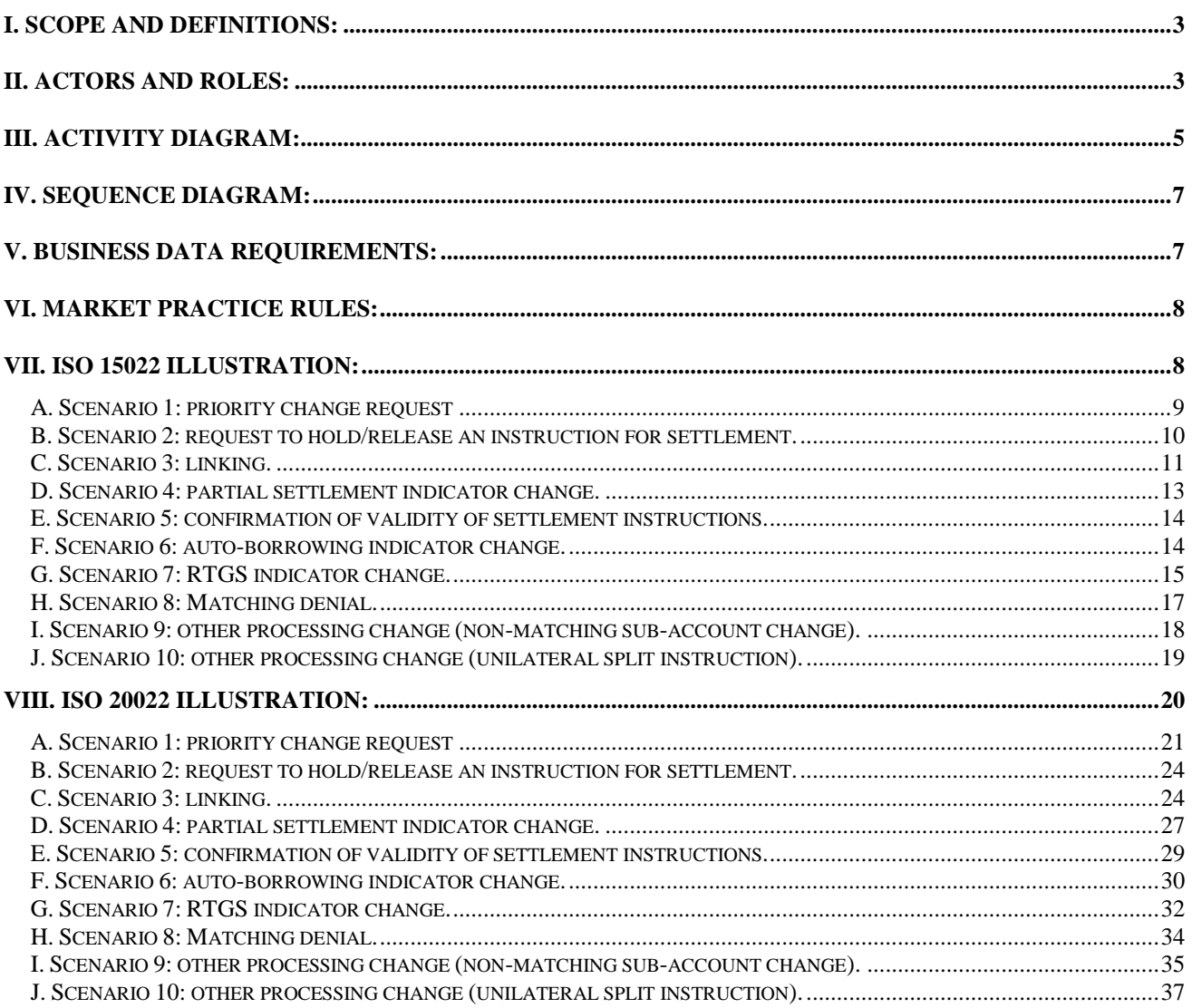

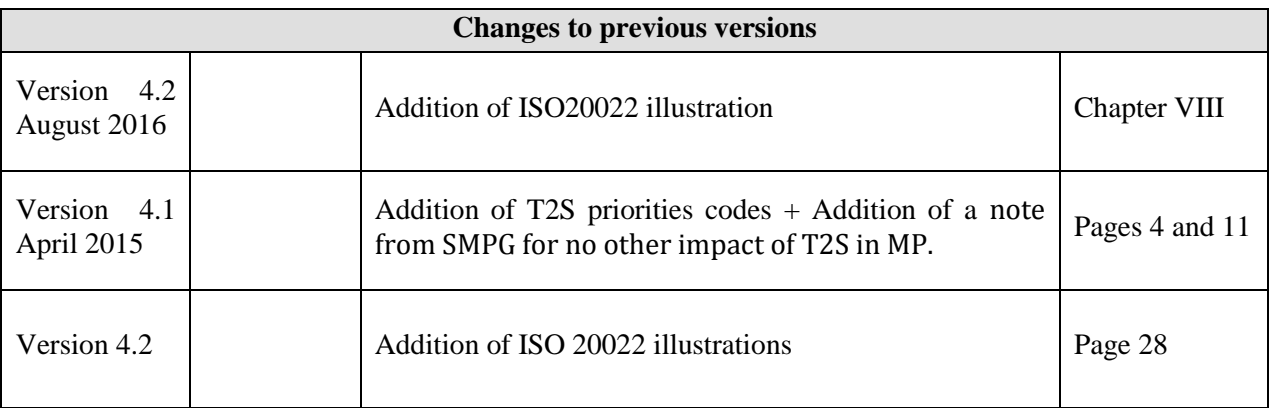

# I. Scope and definitions:

The scope of this document is to provide a market practice on the process of requesting transaction processing changes and the reporting surrounding this process. The counterparty is not always made aware of the action taken. These processing changes are:

- Automatic Borrowing Indicator: Specifies whether automatic borrowing needs to take place to achieve settlement.
- Retain Indicator: Specifies whether a failed instruction due to expire should be retained.
- Linking Indicator: Specifies what linkage action needs to be performed.
- Priority Indicator: Specifies the execution priority of the instruction.
- Partial Settlement Indicator: Specifies whether partial settlement is allowed.
- Securities Real-Time Gross Settlement: Specifies whether settlement is to be executed through an RTGS system.
- Settlement process Indicator: Specifies whether instruction is to be presented for settlement.
- Other processing changes (SLA agreed), eg.
	- Non-matching sub account change
	- Splitting with unilateral agreement

Local NMPG will state in their local MP document whether such a process exists at their local CSD and what processing changes are handled.

This document has been reviewed by the SMPG and it is not impacted by T2S.

# II. Actors and Roles:

Three roles are involved in this process:

1. Instructing Party

The party instructing the processing change request.

2. Intermediary

The party relaying the processing change request.

3. Executing Party

The party executing the processing change request.

The actors that would typically play those roles are:

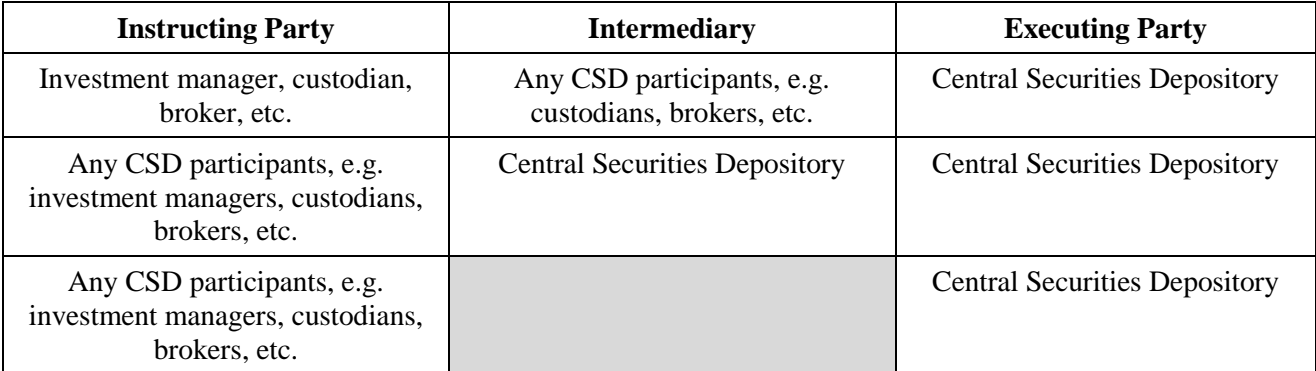

# Transaction Processing Command

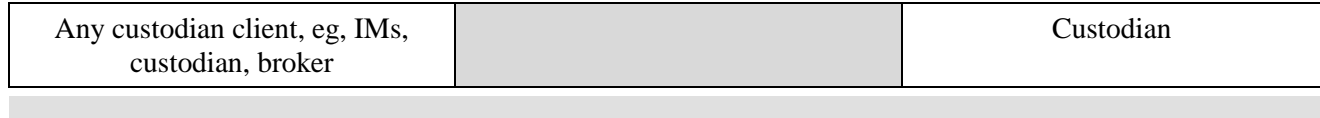

# III. Activity Diagram:

For a transaction processing change, the below typical activities can be described.

Note that there is not always an intermediary between the instructing party and the executing party.

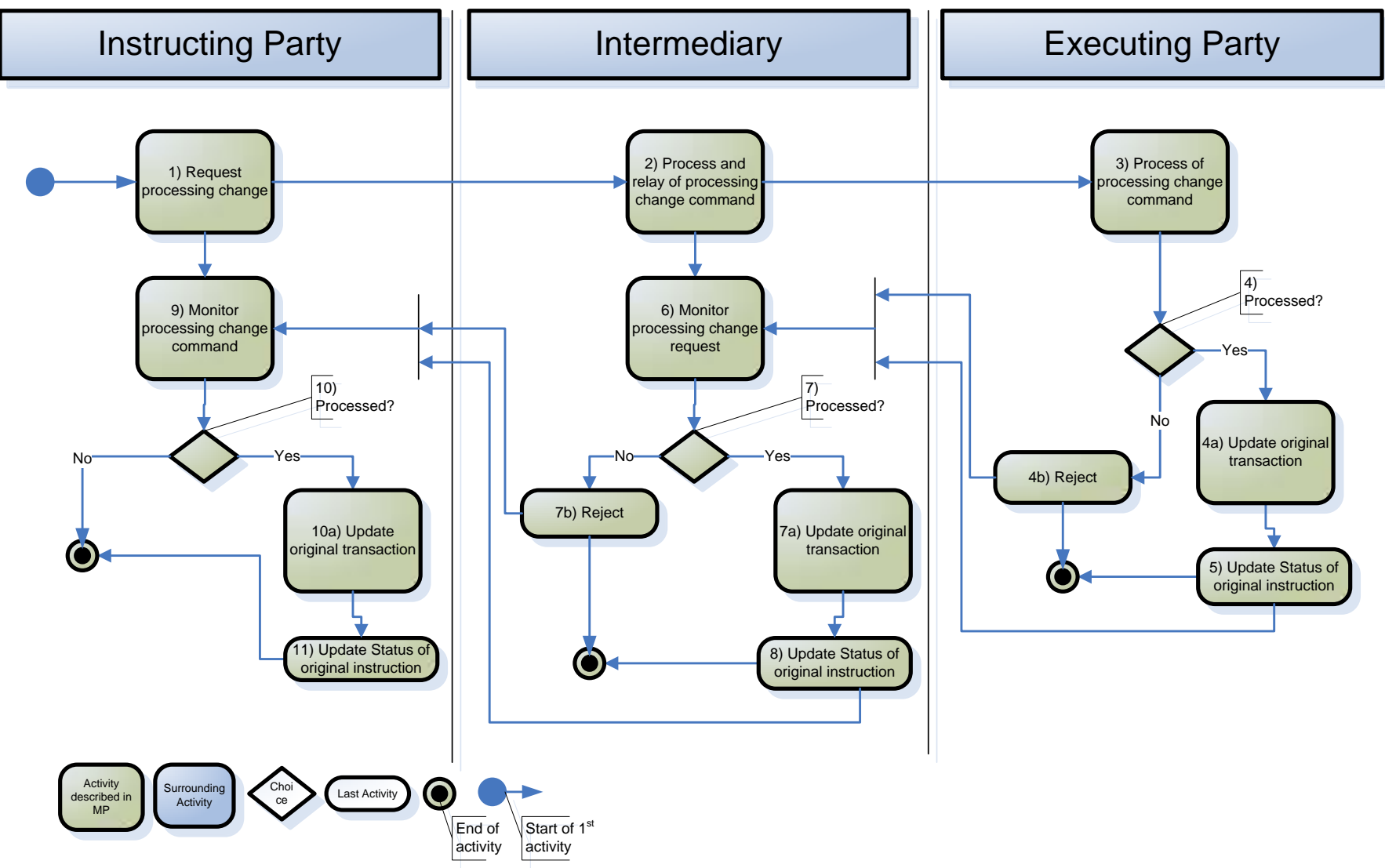

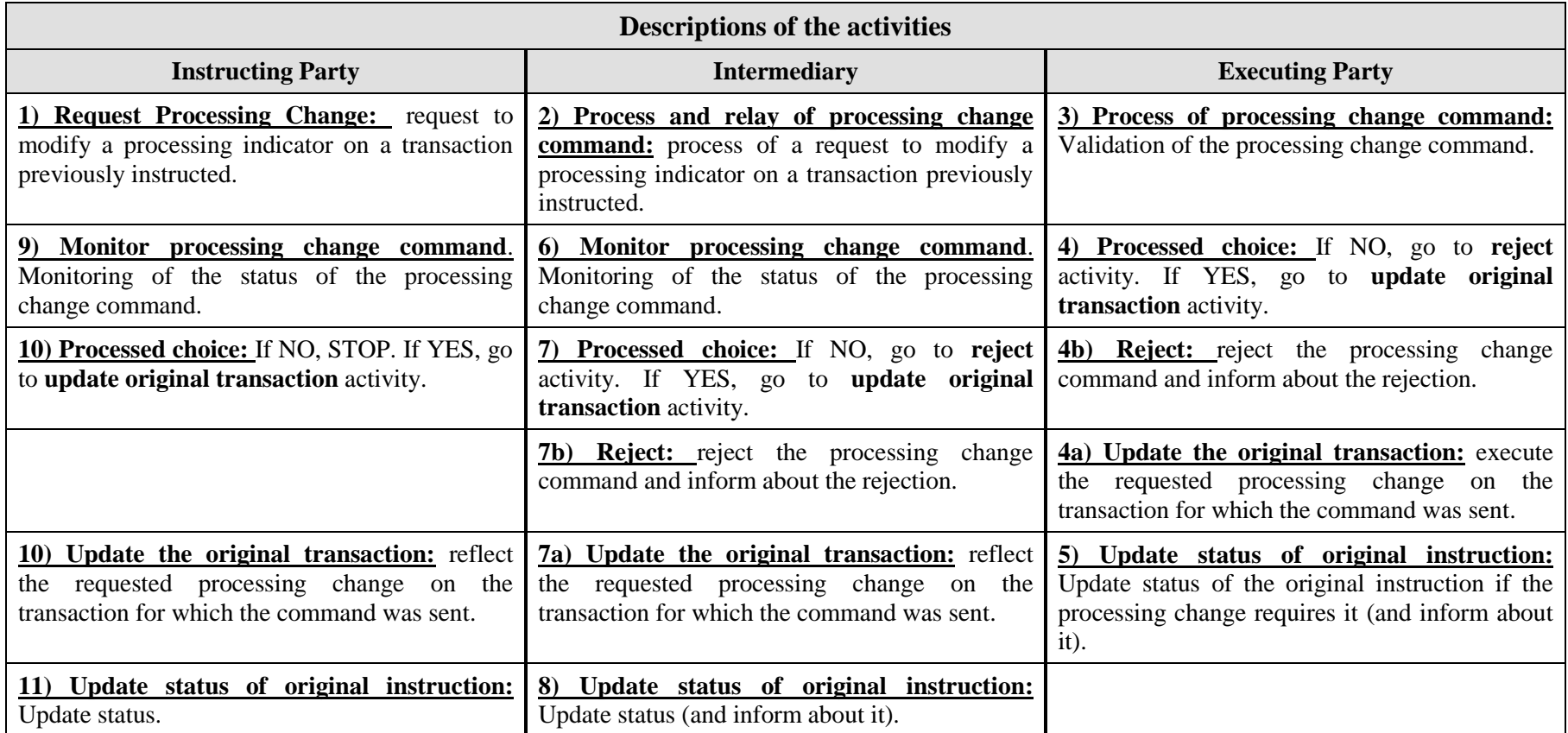

# IV. Sequence Diagram:

In green, the main communication requirements for this process.

In black, the surrounding communication requirements.

In dotted line, the optional/potential surrounding communication requirements.

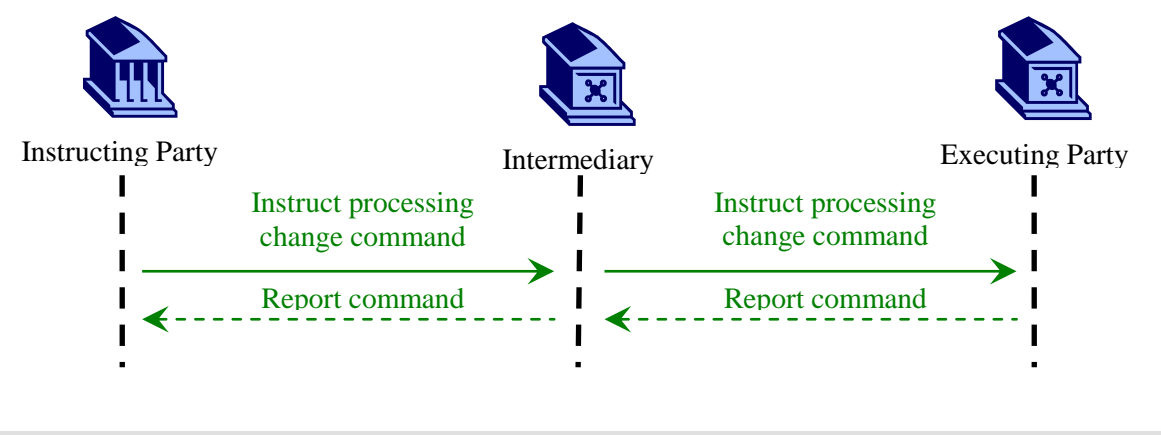

# V. Business data requirements:

For the above-described different communication needs, the following business data are required. Focus is on the processing change instruction process:

#### 1. Instruct processing change command:

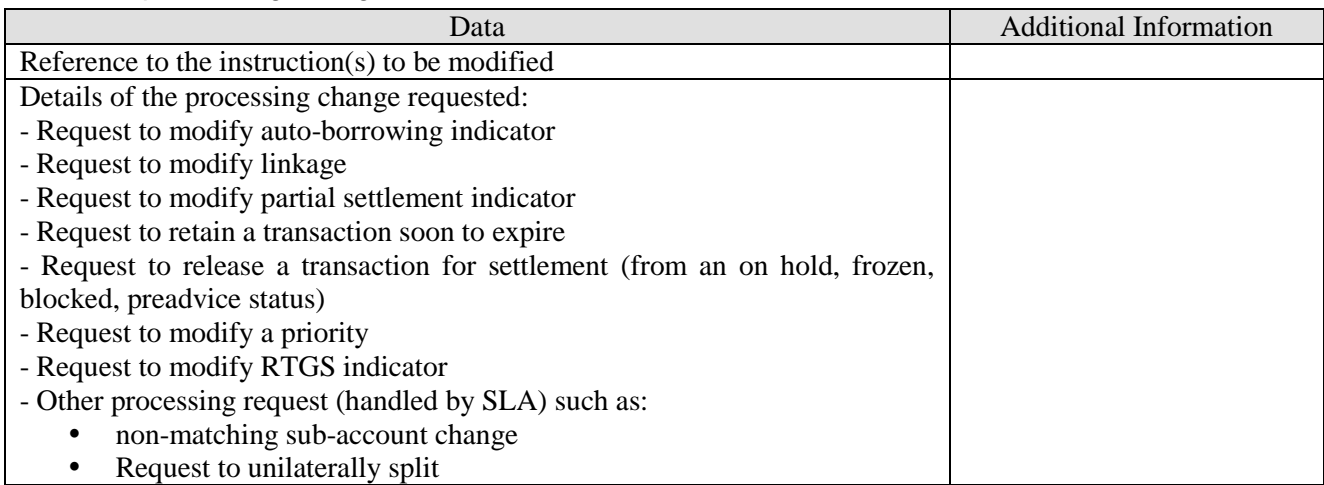

#### 2. Report processing change command status:

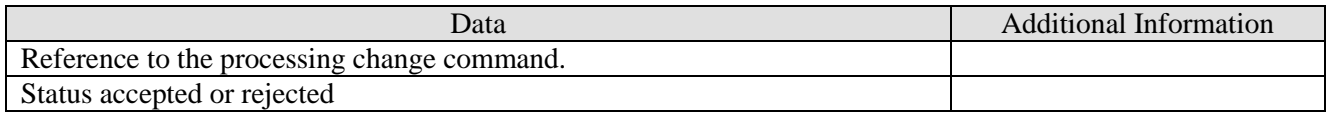

The above applies to all processing change scenarios.

# VI. Market Practice Rules:

A transaction processing command can be used only for requesting the change of non-matching processing details. It cannot be used to amend the trade or settlement details agreed between counterparties.

The sending of transaction processing commands MUST be pre-agreed in a Service Level Agreement between the instructing party and the executing party.

A link to the transaction to be changed MUST be provided.

One processing change command can be done on multiple transactions. The command will be executed on all or none basis, that is, if one of the transaction cannot be modified, the full command shall be rejected.

There should only be one processing change requested per command.

There is no cancel functionality for a transaction processing command. If a user no longer wishes a previously requested change, a new transaction processing command needs to be sent with the requested processing command.

Rules for usage of the Processing Indicator (:22F::PROC to be used with DSS in ISO 15022/<Othrprcg> in ISO 20022) and of the Additional Information Sequence MUST be agreed in a SLA.

Status on the processing change request:

- Rejected command MUST be reported back.

- Accepted command reporting is optional but if provided, must be provided on all processing change command types.

# VII. ISO 15022 illustration:

Transaction processing change request can be on settlement or corporate action transactions as per the markets having requested this message. The author of this document is unclear on the type of Corporate Action transaction processing change that could be requested. Focus is therefore on settlement transaction processing changes.

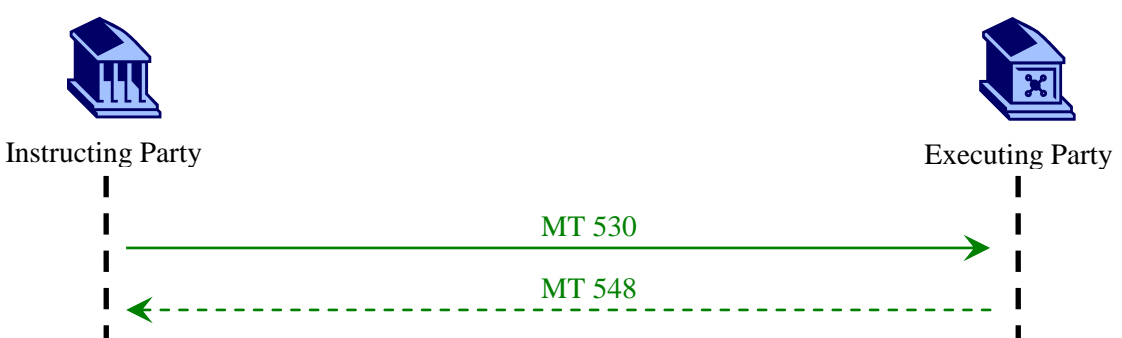

#### 1. Instruct processing change command:

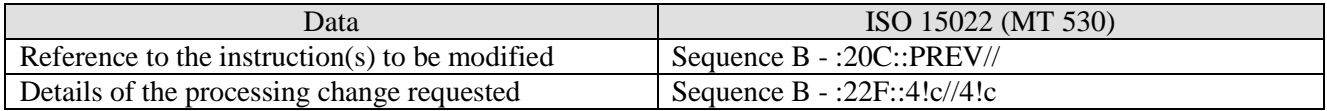

#### 2. Report processing change command status:

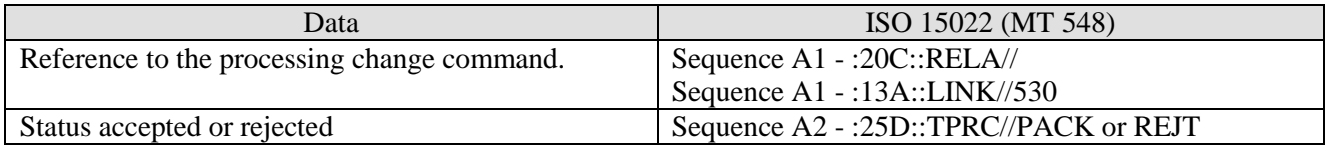

## **A. Scenario 1: priority change request**

SUBCXX12 sent two equity trades settlement deliveries to the CSD with no priority.

# 0. Original Instruction:

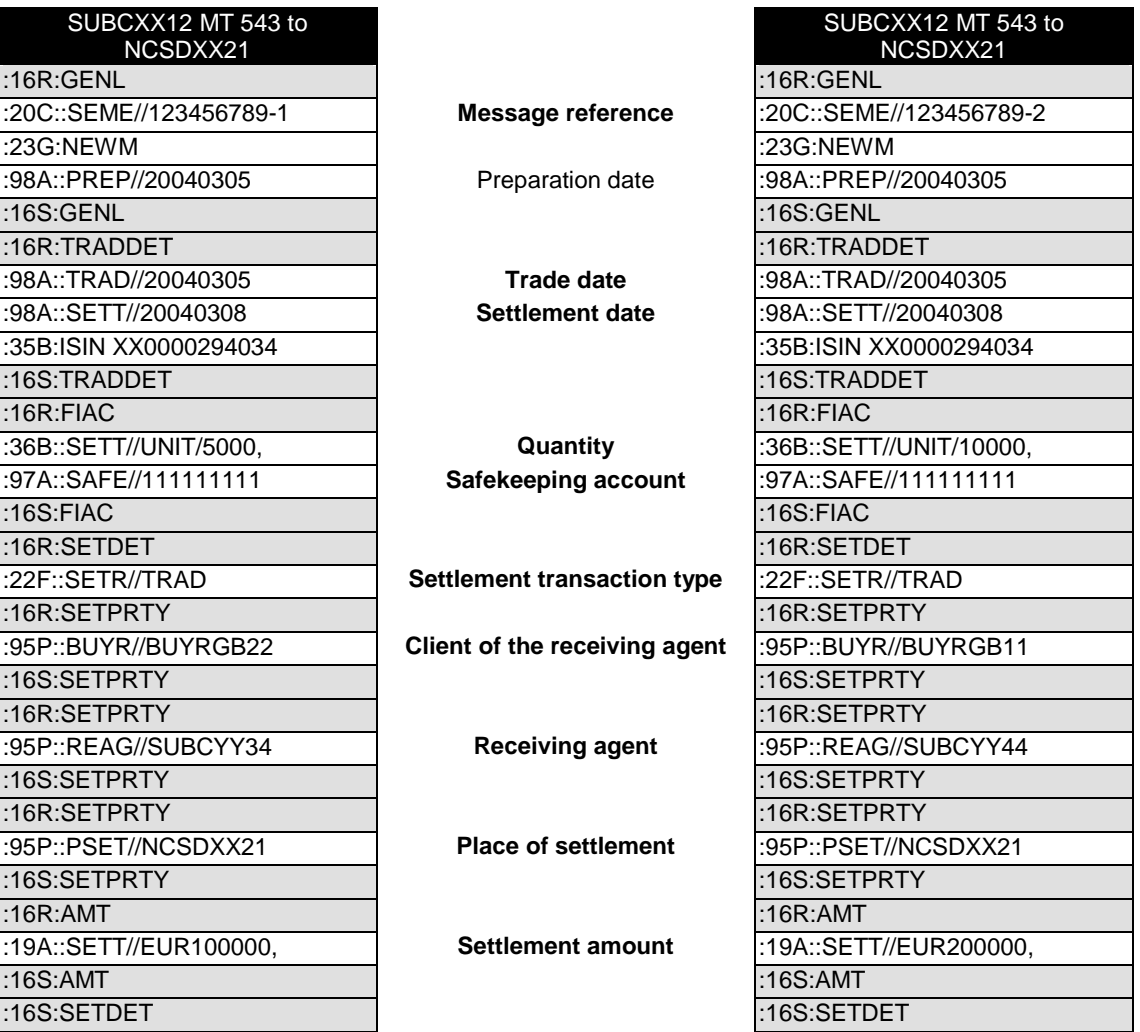

## 1. Transaction processing command:

SUBCXX12 wants to make sure the delivery of 10000 will settle first followed by the delivery of 5000 units. A request is sent to the CSD to change the priority of the two transactions.

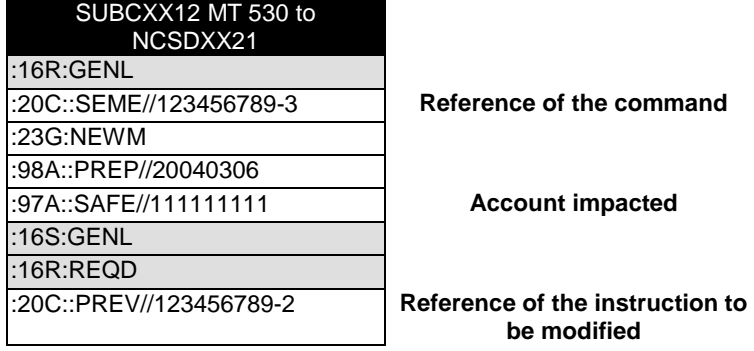

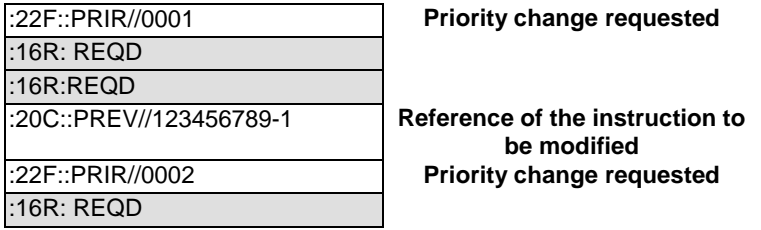

#### *a. MT 530 is accepted*

NCSDXX21 informs that the MT 530 is accepted.

<span id="page-9-0"></span>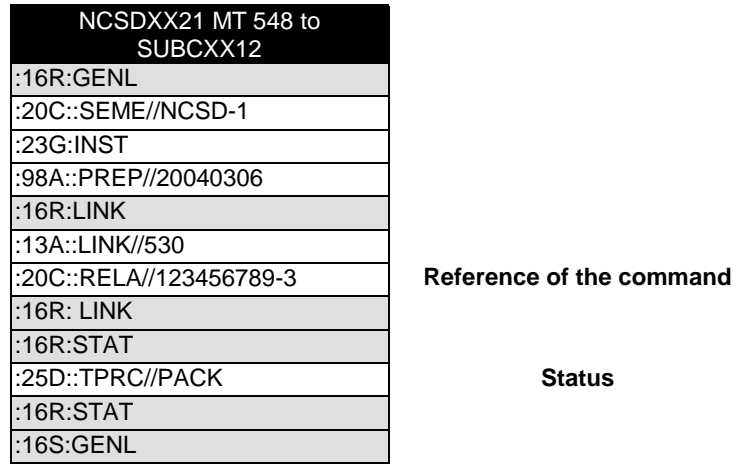

#### *b. MT 530 is rejected*

NCSDXX21 informs that the MT 530 is rejected.

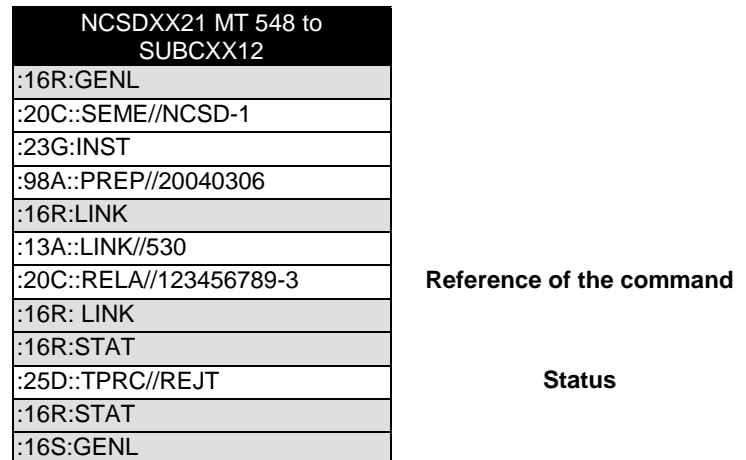

Note: A settlement restriction in T2S can have the following priority indicators:

- 0001 'Reserved Priority'- Only CSD or NCB
- 0002 'Top Priority'–trading platforms and CCP
- 0003 'High Priority'–T2SActor
- 0004 'Normal Priority' –T2S Actor

Only priority 0003 and 004 can be amended by T2S Actor (Priority 2 cannot be instructed via messages, as it is derived from the T2S Static Data).

#### **B. Scenario 2: request to hold/release an instruction for settlement.**

**Hold/Release processing details are provided in a separate document: 'Hold/Release MP'.**

# **C. Scenario 3: linking.**

On SD-3, SUBCXX12 send two DVP to the CSD with no link.

# 0. Instruction:

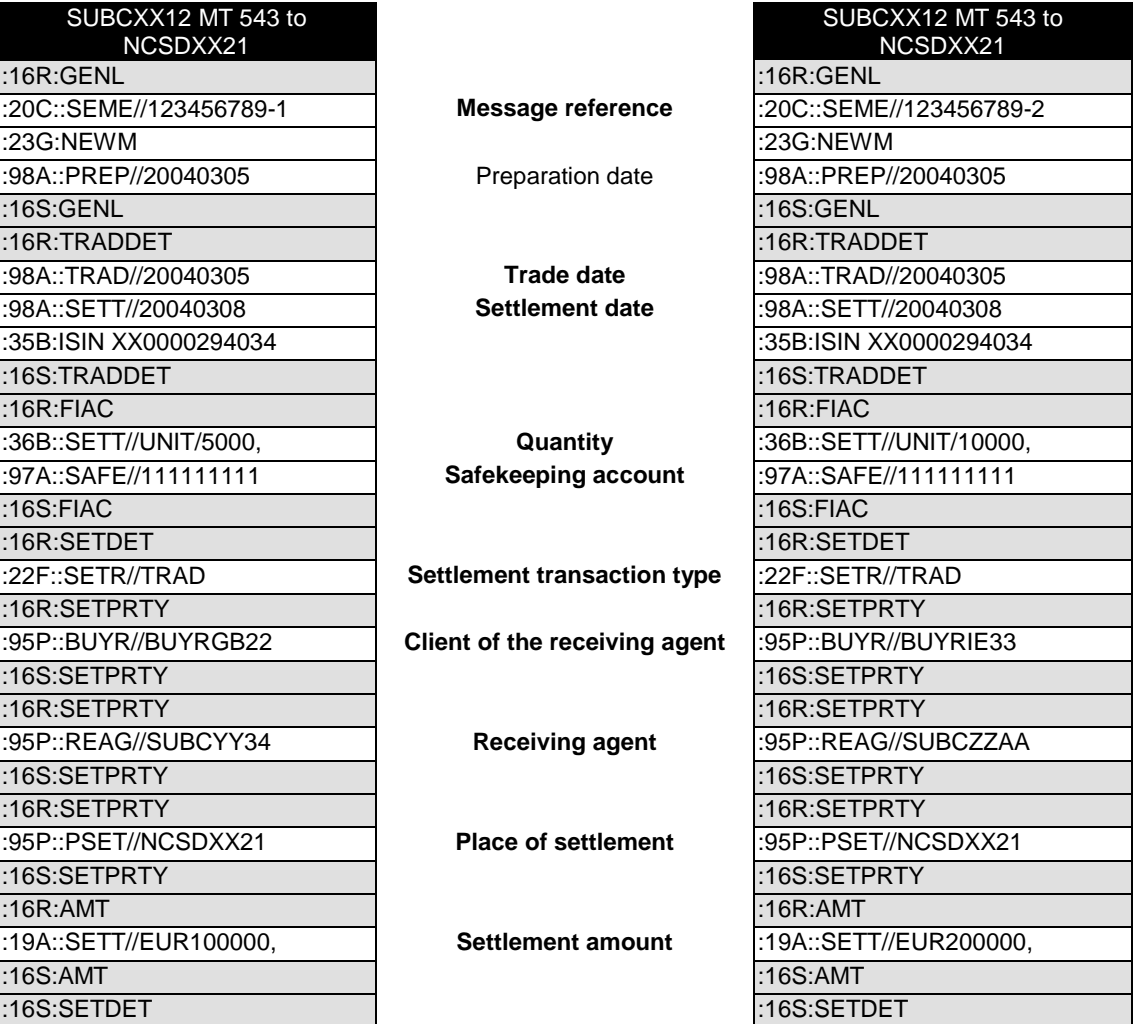

#### 1. Transaction processing command:

On SD-2, SUBCXX12 request the two DVPs to be linked to settle together.

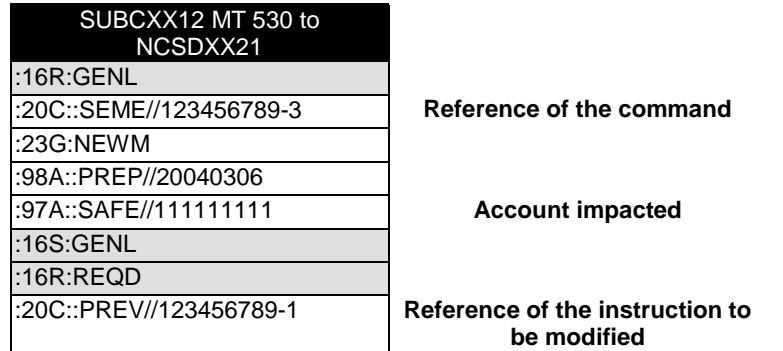

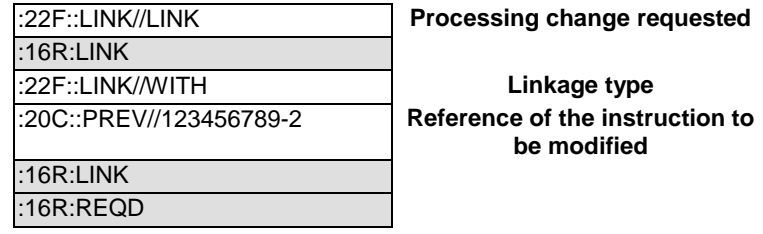

See [I.A.2](#page-9-0)

#### 3. Transaction processing command:

On SD-1, SUBCXX12 request the two DVPs to be linked to settle one (123456789-1) after the other (123456789-2).

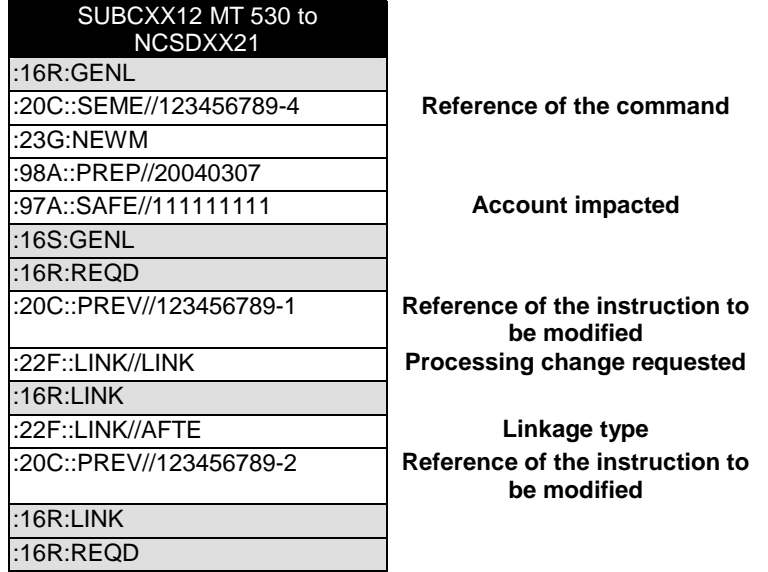

# 4. Transaction processing command:

On SD-, SUBCXX12 request the two DVPs to be unlinked and the first one (123456789-1) to be linked to RVP (123456789-10)

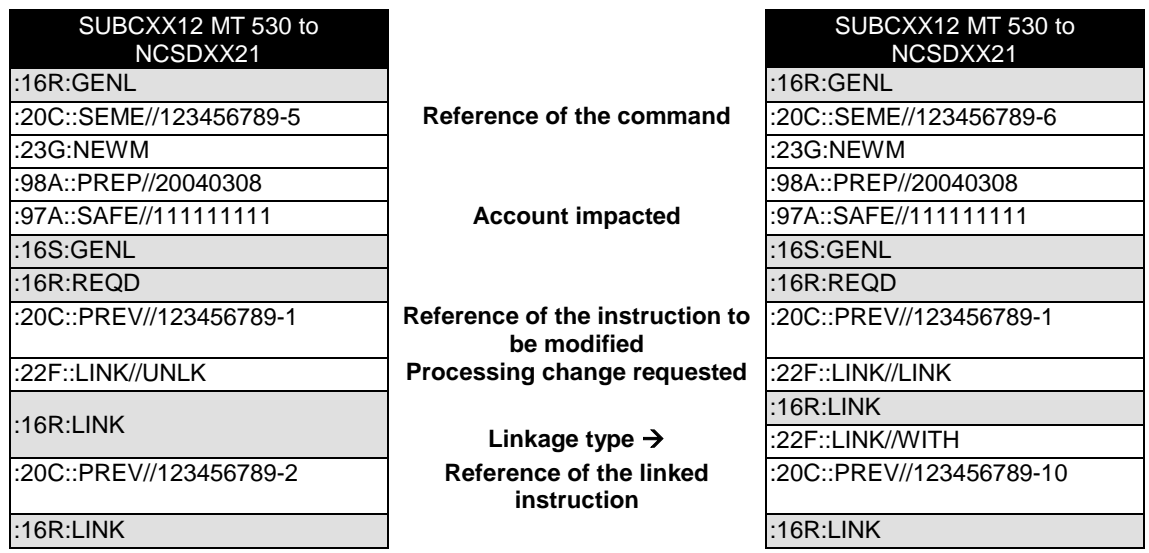

:16R:REQD :16R:REQD

# **D. Scenario 4: partial settlement indicator change.**

On SD-3, SUBCXX12 send one DVP to the CSD with the settlement condition that partial settlement is not allowed.

#### 0. Instruction:

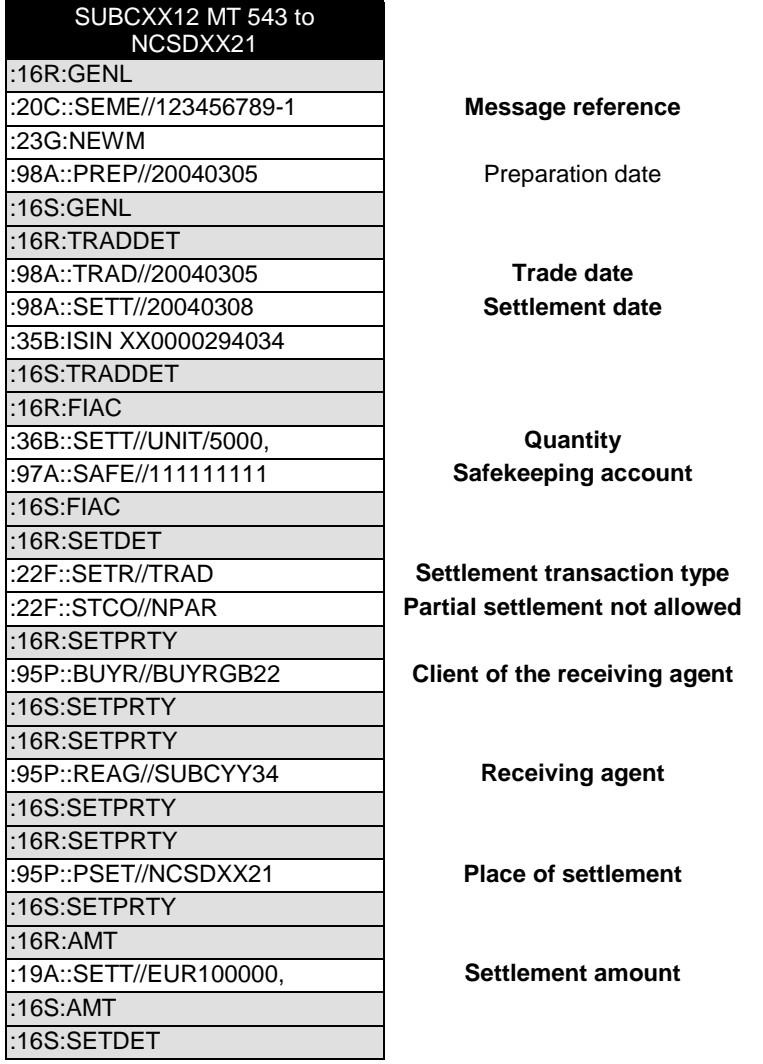

### 1. Transaction processing command:

On SD-2, SUBCXX12 request that partial settlement be allowed.

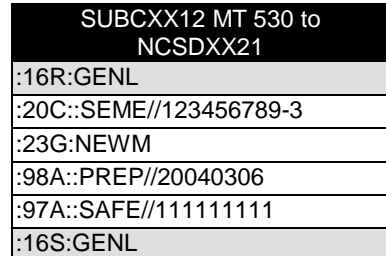

Reference of the command

**Account impacted** 

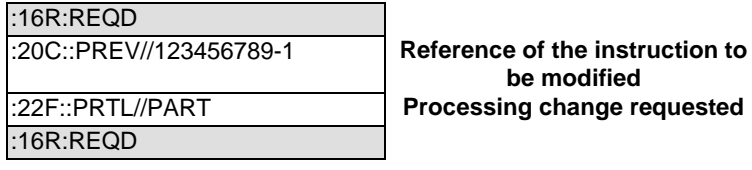

See [I.A.2](#page-9-0)

### **E. Scenario 5: confirmation of validity of settlement instructions.**

At CSD in country A, for failing instructions not to expire, it is required to confirm their validated on SD+5. SUBCXX21 has 5 instructions to be expired. On SD+5, SUBCXX21 sends a MT 530 to request that four transactions remain valid.

**be modified**

#### 1. Transaction processing command:

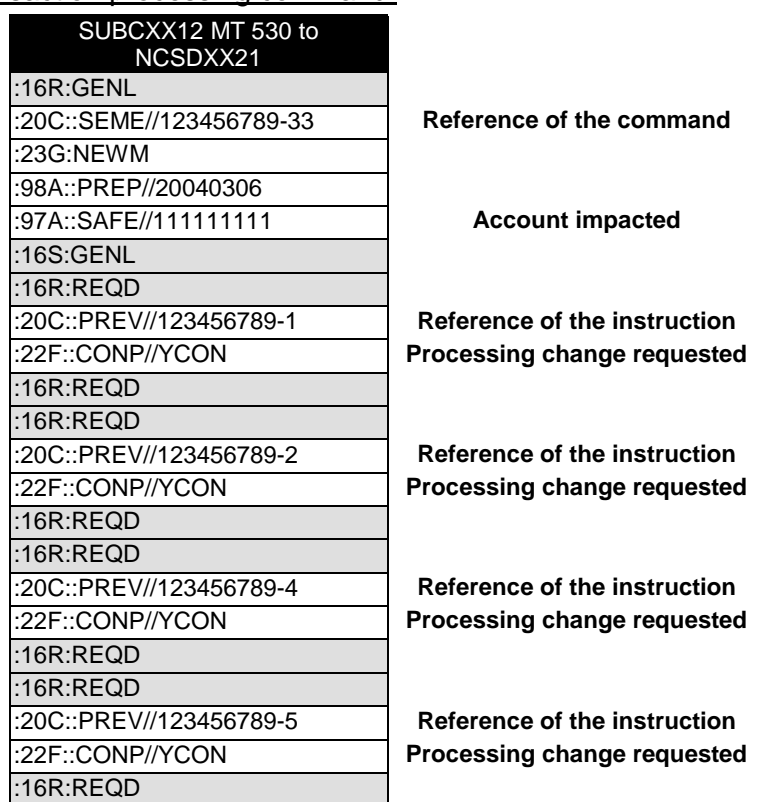

## **F. Scenario 6: auto-borrowing indicator change.**

On SD-3, SUBCXX12 send one DVP to the CSD indicating that auto-borrowing may take place on last resort.

0. Instruction:

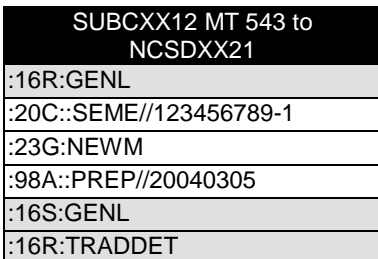

**Message reference** 

Preparation date

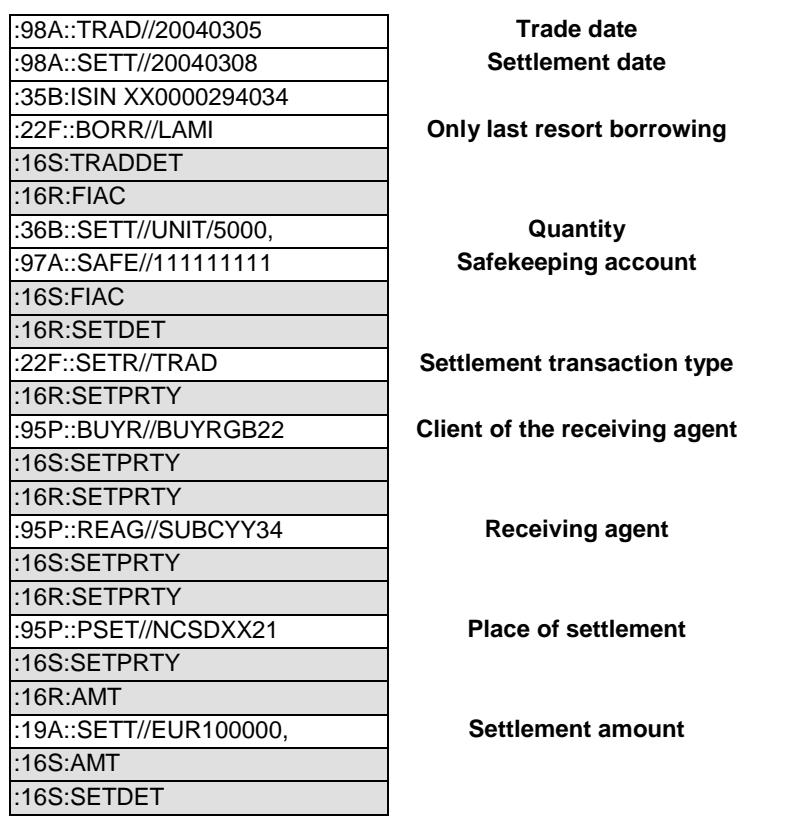

On SD-2, SUBCXX12 request that auto-borrowing should not take place at all.

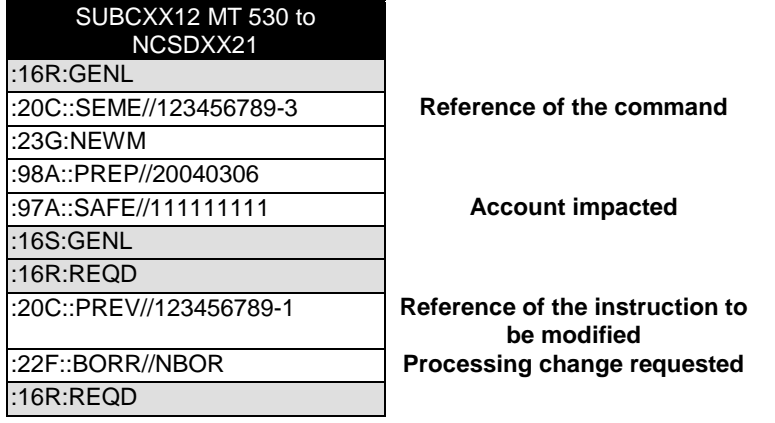

2. Transaction processing command status:

See [I.A.2](#page-9-0)

## **G. Scenario 7: RTGS indicator change.**

On SD-3, SUBCXX12 send one DVP to the CSD indicating that the settlement should not take place realtime.

0. Instruction:

SUBCXX12 MT 543 to NCSDXX21

#### Transaction Processing Command

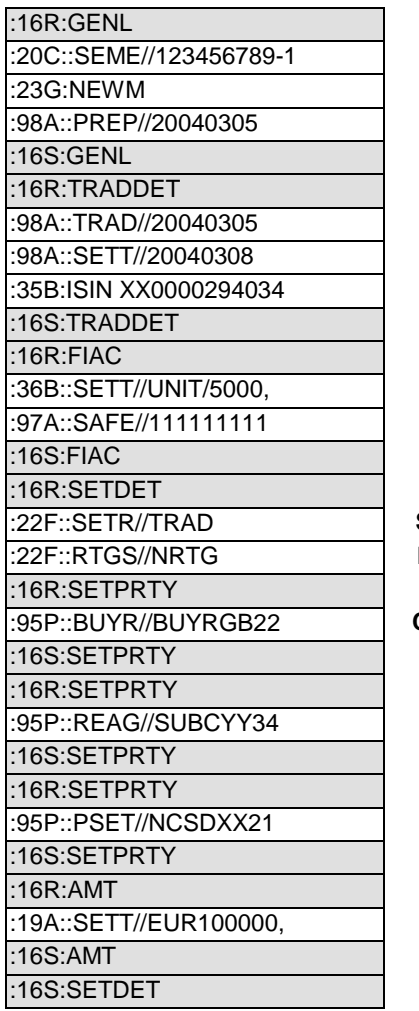

**Message reference** 

Preparation date

#### **Trade date** Settlement date

#### **Quantity** Safekeeping account

Settlement transaction type Non-RTGS should be used.

**Client of the receiving agent** 

Receiving agent

Place of settlement

Settlement amount

# 1. Transaction processing command:

On SD-0, SUBCXX12 request that settlement of the DVP be attempted real-time.

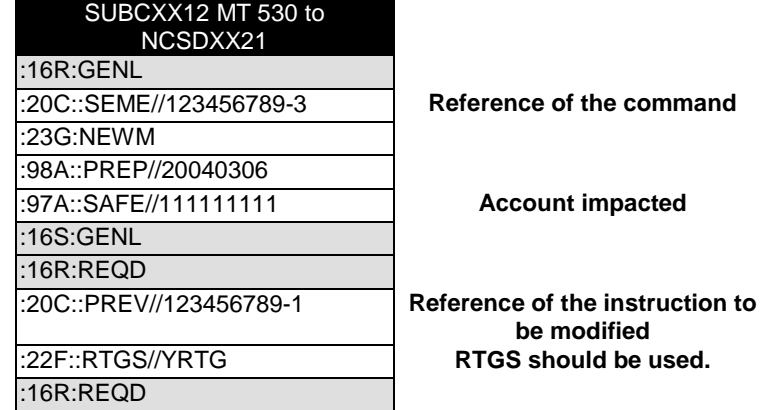

2. Transaction processing command status:

See [I.A.2](#page-9-0)

# **H. Scenario 8: Matching denial.**

SUBCXX12 send a DVP instruction to the CSD, that is subject of matching

0. Instruction:

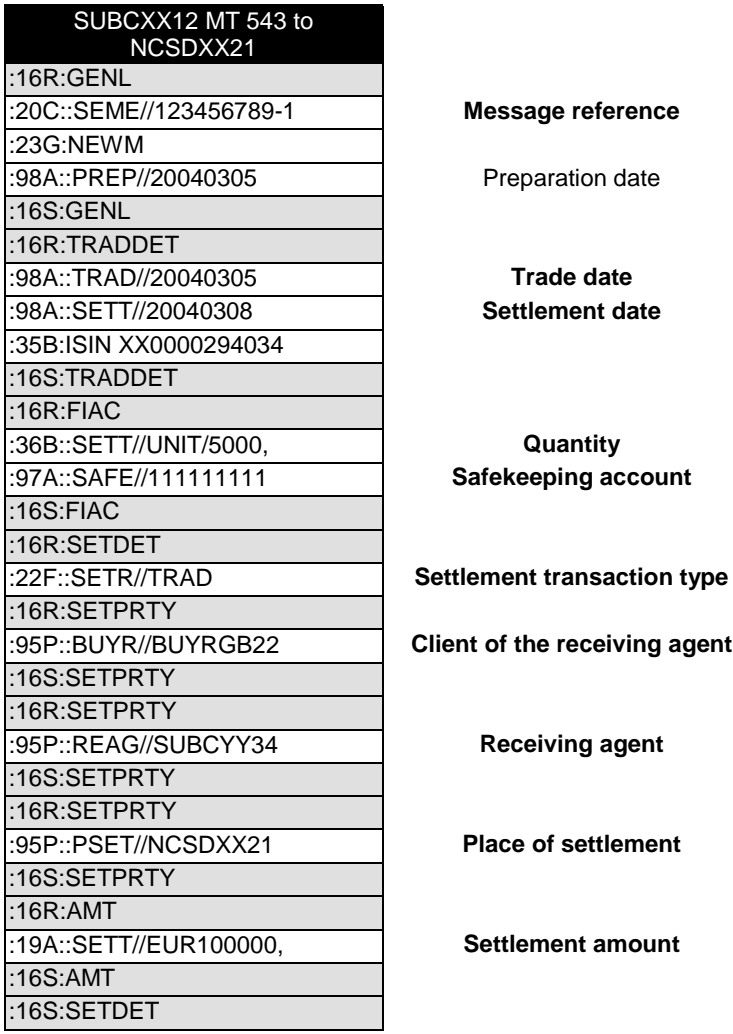

# 1. Transaction processing command:

SUBCXX12 request the referenced transaction to be unmatched:

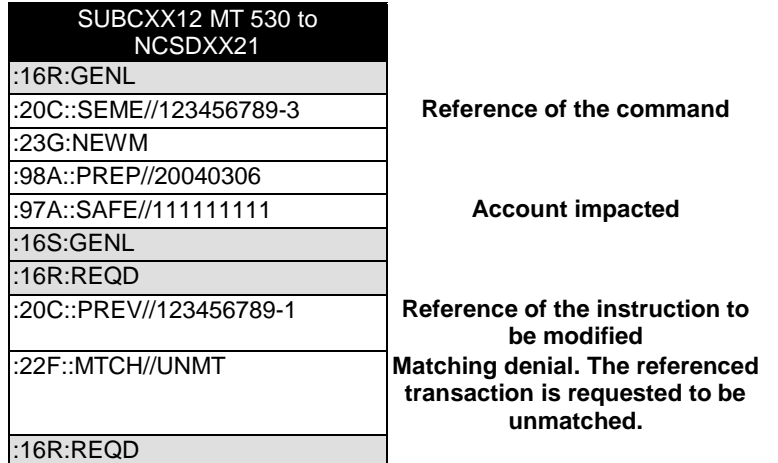

See [I.A.2](#page-9-0)

#### **I. Scenario 9: other processing change (non-matching sub-account change).**

On SD-3, SUBCXX12 send one DVP to the CSD indicating that the settlement should take out of master account 11111.

#### 0. Instruction:

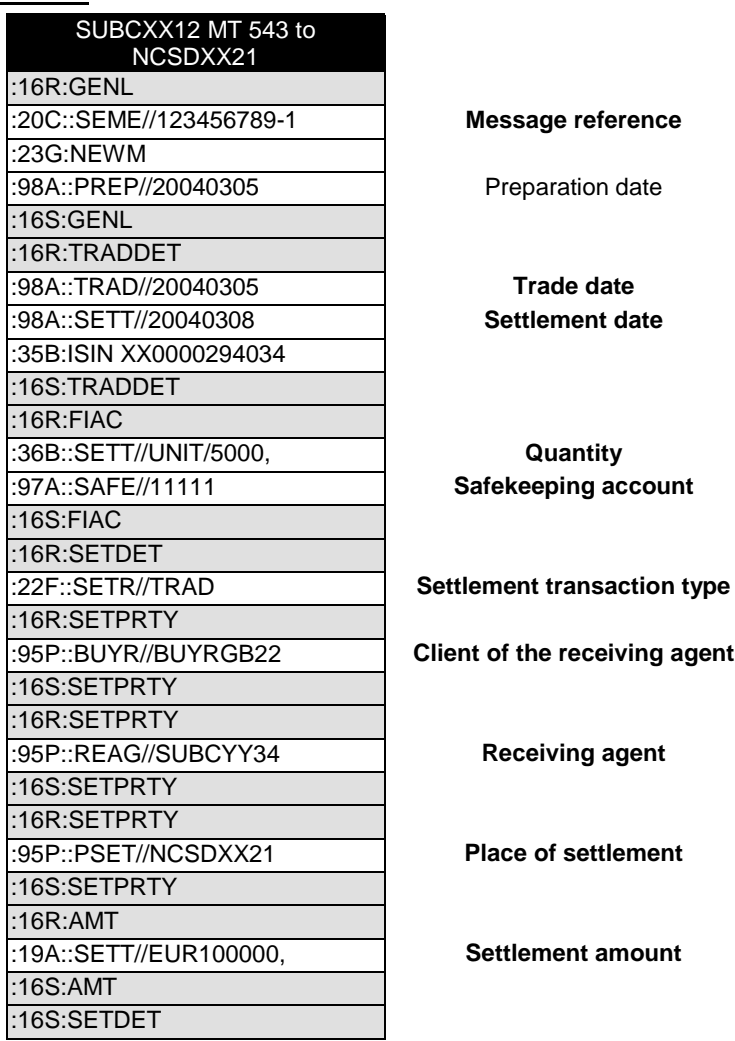

1. Transaction processing command:

On SD-1, SUBCXX12 request that settlement of the DVP be executed from sub-account 11111ABCD.

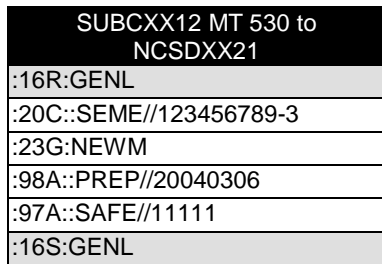

**Reference of the command** 

**Account impacted** 

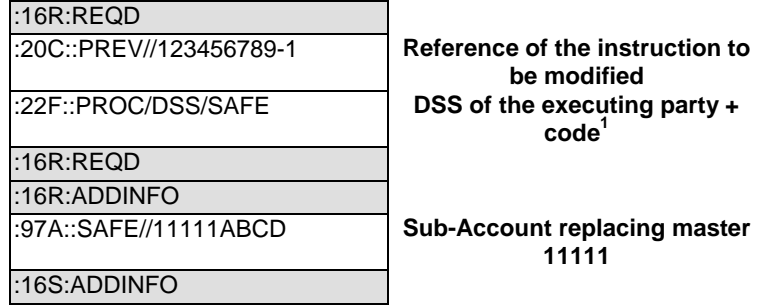

See [I.A.2](#page-9-0)

l

#### **J. Scenario 10: other processing change (unilateral split instruction).**

On SD-3, SUBCXX12 send one DVP to the CSD for 5000 units.

0. Instruction:

| SUBCXX12 MT 543 to<br>NCSDXX21 |                                    |
|--------------------------------|------------------------------------|
| :16 $R$ :GENL                  |                                    |
| :20C::SEME//123456789-1        | Message reference                  |
| :23G:NEWM                      |                                    |
| :98A::PREP//20040305           | Preparation date                   |
| :16S:GENL                      |                                    |
| :16R: $TRADDET$                |                                    |
| :98A::TRAD//20040305           | Trade date                         |
| :98A::SETT//20040308           | Settlement date                    |
| :35B:ISIN XX0000294034         |                                    |
| :16S:TRADDET                   |                                    |
| :16 $R$ :FIAC                  |                                    |
| :36B::SETT//UNIT/5000,         | Quantity                           |
| :97A::SAFE//11111              | Safekeeping account                |
| :16S:FIAC                      |                                    |
| :16R:SETDET                    |                                    |
| :22F::SETR//TRAD               | <b>Settlement transaction type</b> |
| :16R:SETPRTY                   |                                    |
| :95P::BUYR//BUYRGB22           | Client of the receiving agent      |
| :16S:SETPRTY                   |                                    |
| :16R:SETPRTY                   |                                    |
| :95P::REAG//SUBCYY34           | <b>Receiving agent</b>             |
| :16S:SETPRTY                   |                                    |
| :16R:SETPRTY                   |                                    |
| :95P::PSET//NCSDXX21           | <b>Place of settlement</b>         |
| :16S:SETPRTY                   |                                    |
| :16 $R:AMT$                    |                                    |
| :19A::SETT//EUR100000,         | Settlement amount                  |
| :16S: $AMT$                    |                                    |
| :16S:SETDET                    |                                    |

<sup>&</sup>lt;sup>1</sup> This is only for illustration purposes. The code used in such a scenario may be different from one executing party to another.

On SD-1, SUBCXX12 request that the original DVP be unilaterally split in two lots of 2000 and 3000. Such unilateral split is accepted on that market. For more details on split, please refer to the market practice on split and partial settlement.

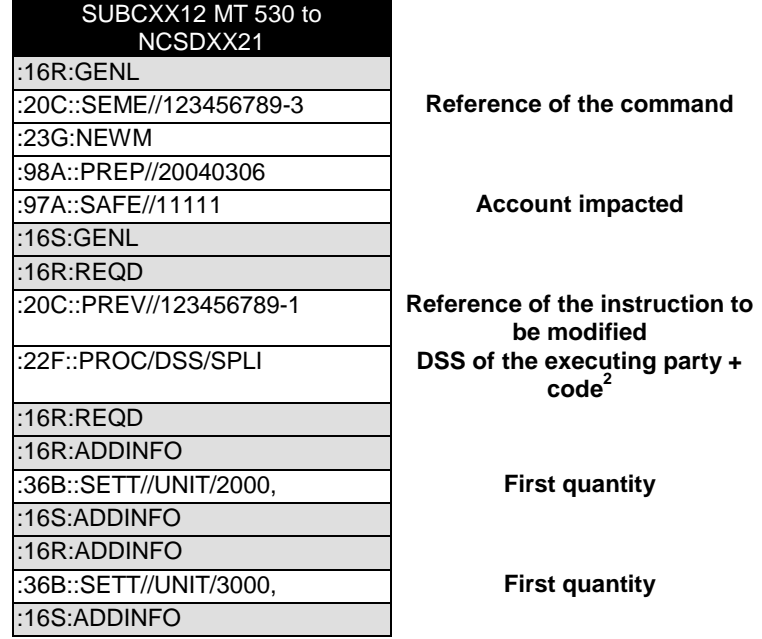

2. Transaction processing command status:

See [I.A.2](#page-9-0)

l

# VIII. ISO 20022 illustration:

Transaction processing change request can be on settlement or corporate action transactions as per the markets having requested this message. The author of this document is unclear on the type of Corporate Action transaction processing change that could be requested. Focus is therefore on settlement transaction processing changes.

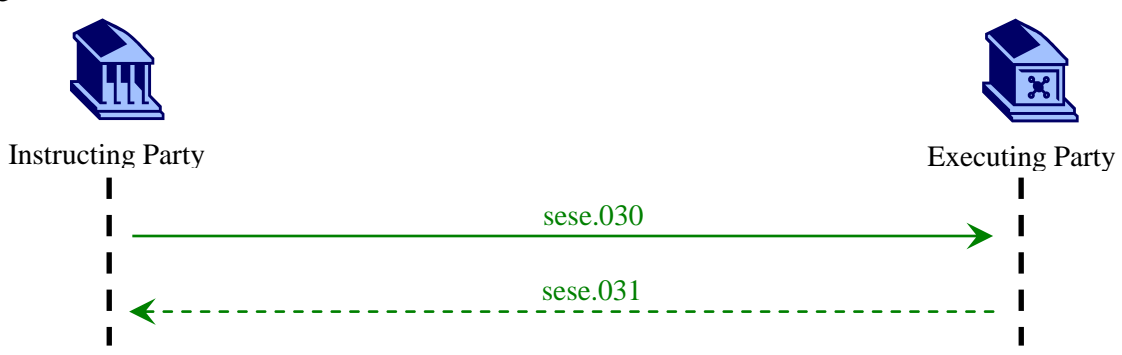

<sup>&</sup>lt;sup>2</sup> This is only for illustration purposes. The code used in such a scenario may be different from one executing party to another.

#### 1. Instruct processing change command:

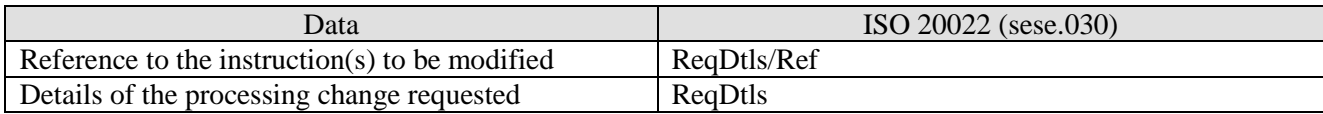

# 2. Report processing change command status:

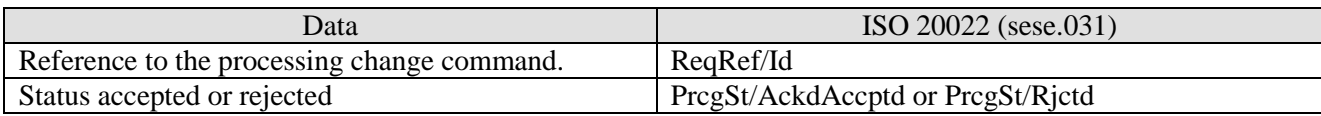

# **A. Scenario 1: priority change request**

SUBCXX12 sent two equity trades settlement deliveries to the CSD with no priority.

#### 0. Original Instructions:

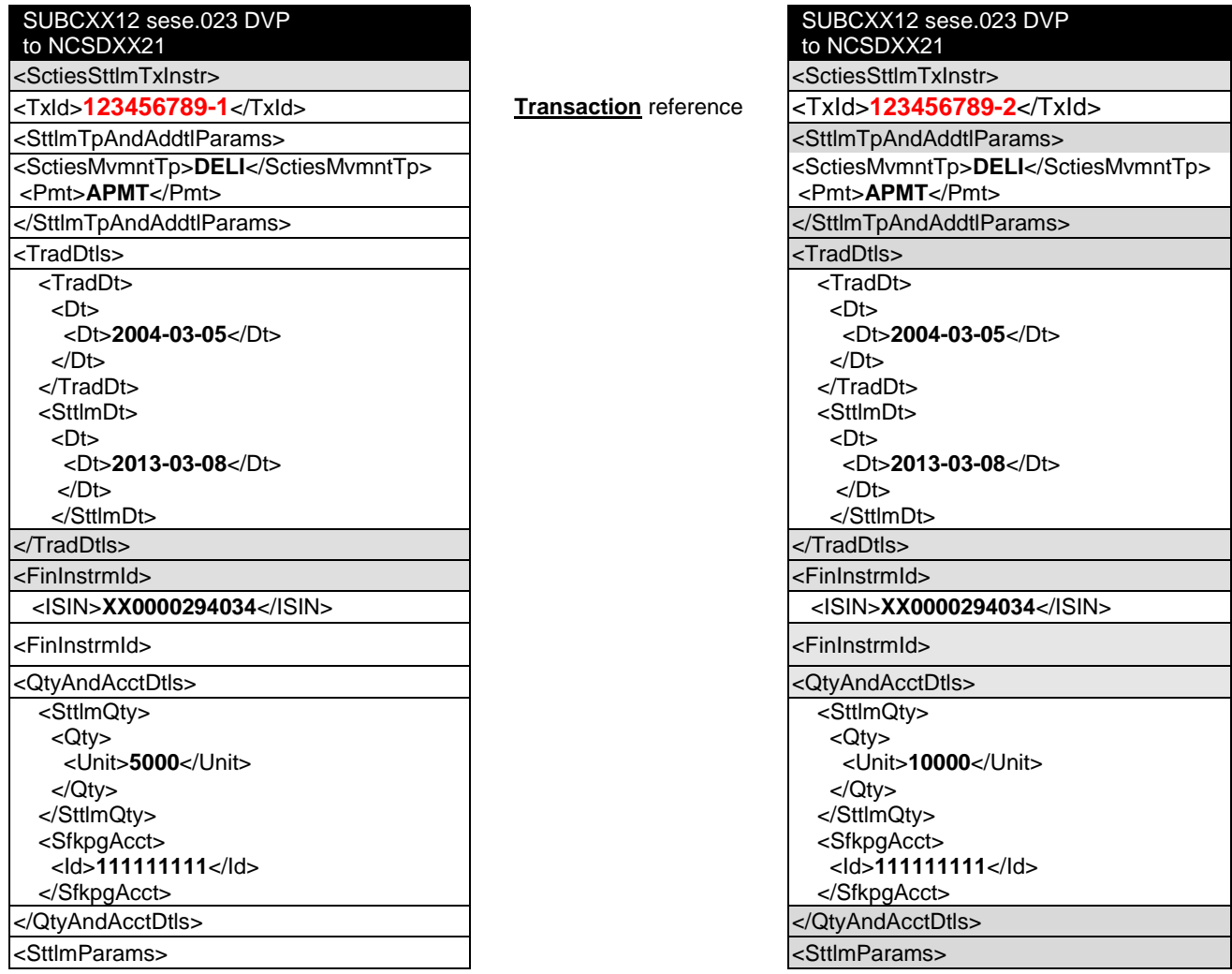

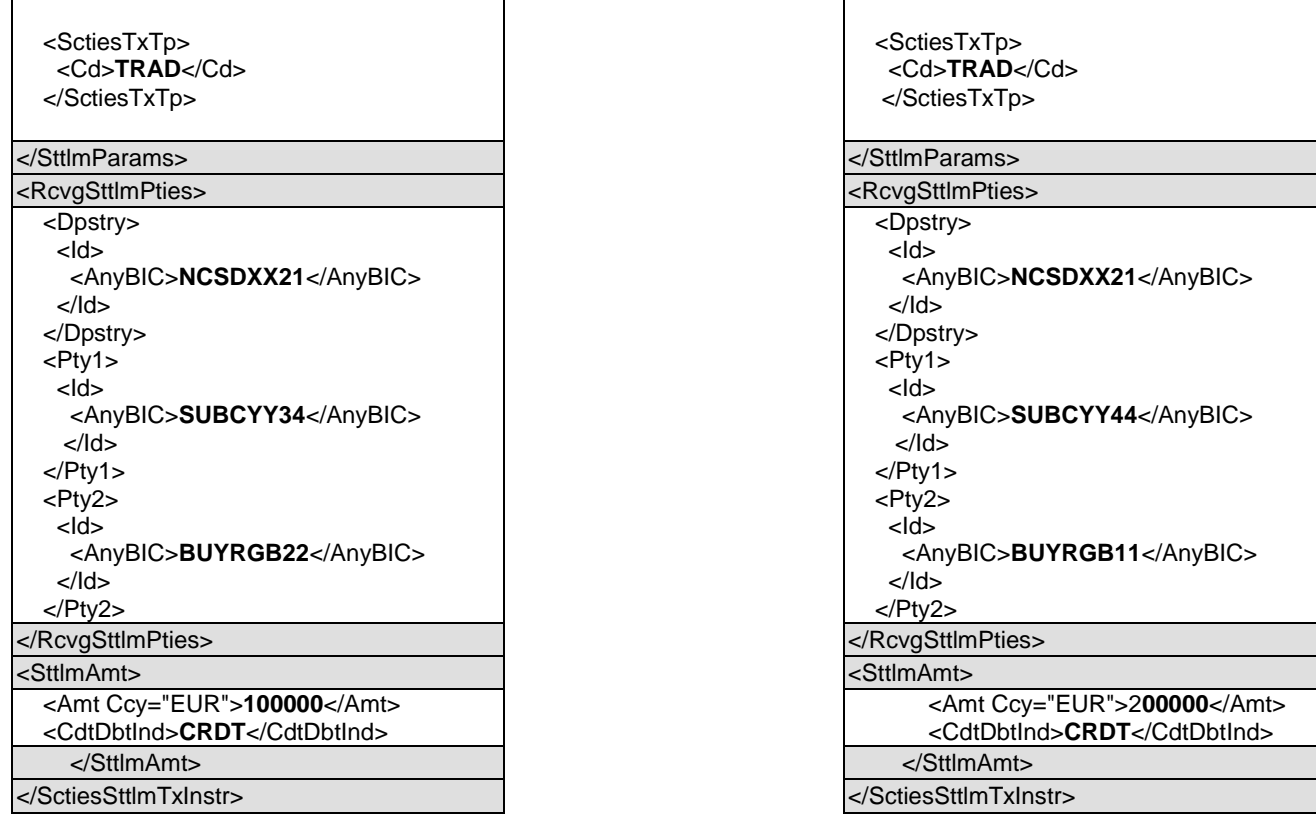

SUBCXX12 wants to make sure the delivery of 10000 will settle first followed by the delivery of 5000 units. A request is sent to the CSD to change the priority of the two transactions. Request id provided in BAH (business application header) is set to 123456789-3.

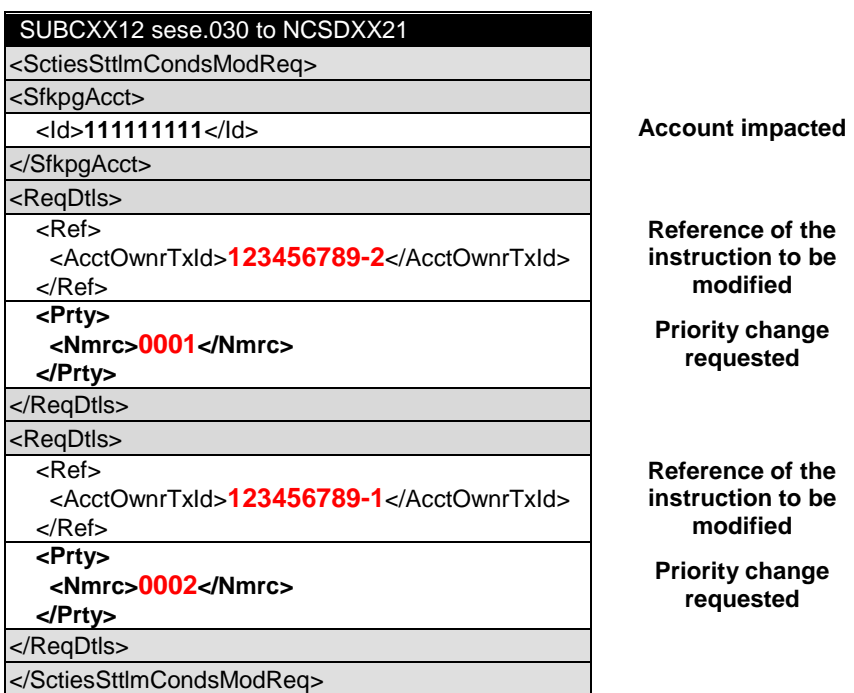

#### <span id="page-22-0"></span>2. Transaction processing command status:

#### *a. sese.030 is accepted*

NCSDXX21 informs that the sese.030 is accepted.

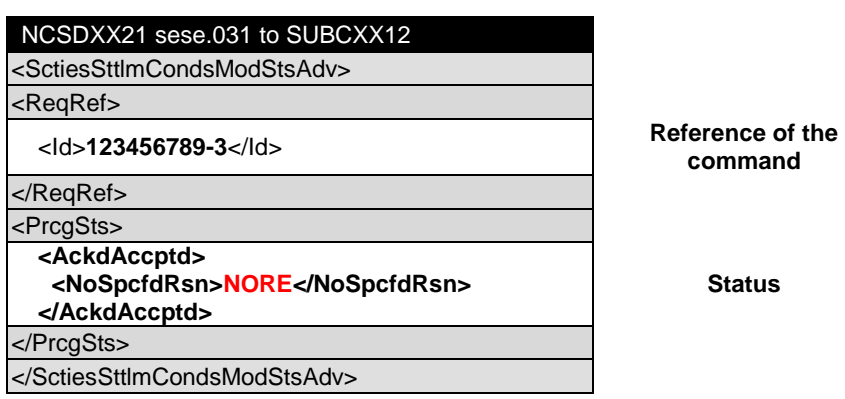

## *b. sese.030 is rejected*

NCSDXX21 informs that the sese.030 is rejected.

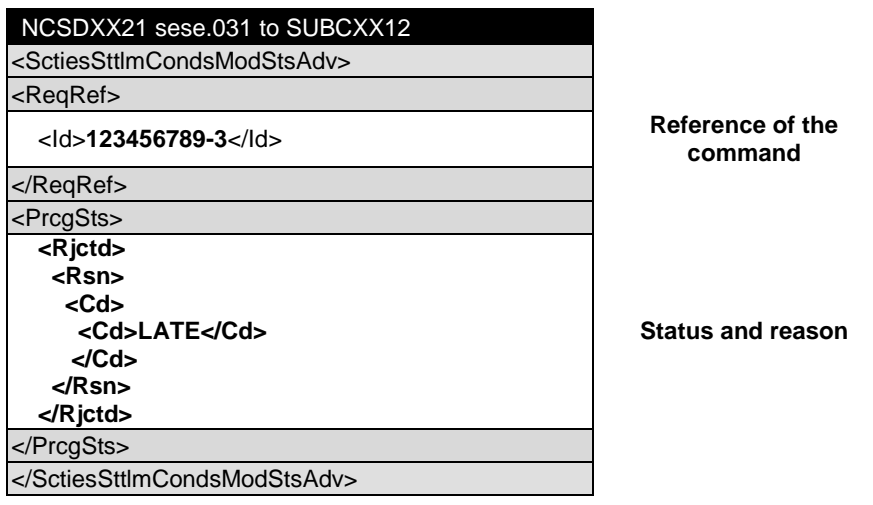

Note: A settlement restriction in T2S can have the following priority indicators:

- 0001 'Reserved Priority'- Only CSD or NCB
- 0002 <sup>'</sup>Top Priority'–trading platforms and CCP<br>0003 <sup>'</sup>High Priority'–T2SActor

0003 
High Priority'–T2SActor<br>
0004 
Normal Priority' –T2S A

'Normal Priority' –T2S Actor

Only priority 0003 and 004 can be amended by T2S Actor (Priority 2 cannot be instructed via messages, as it is derived from the T2S Static Data).

#### **B. Scenario 2: request to hold/release an instruction for settlement.**

#### **Hold/Release processing details are provided in a separate document: 'Hold/Release MP'.**

#### **C. Scenario 3: linking.**

On SD-3, SUBCXX12 send two DVP to the CSD with no link.

0. Instruction:

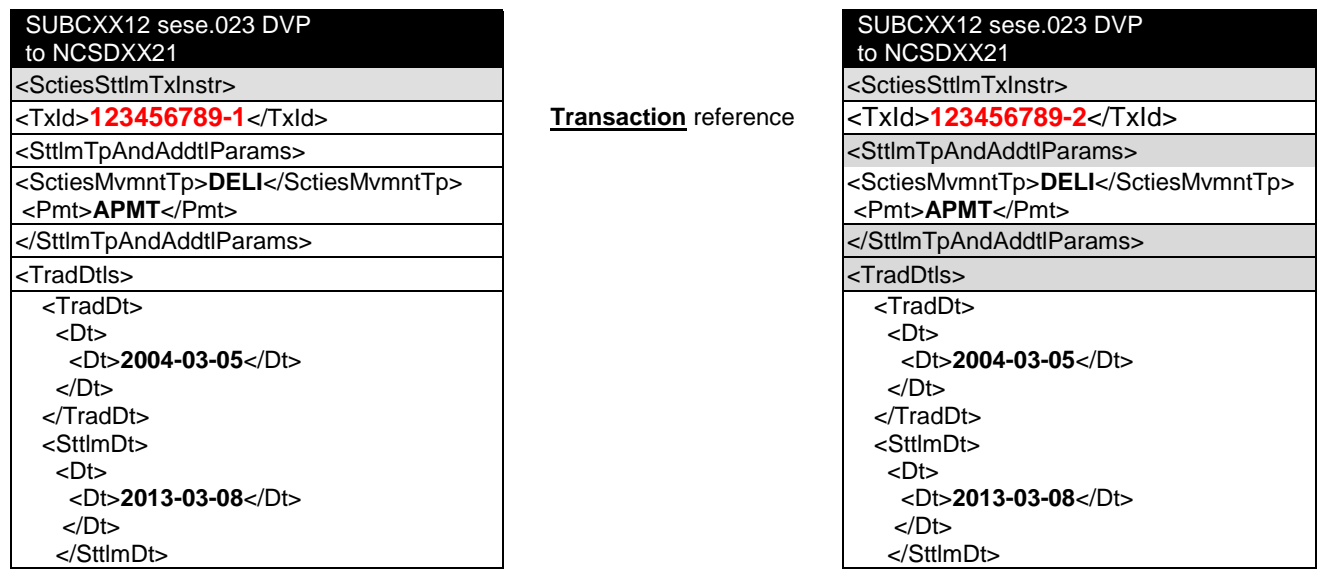

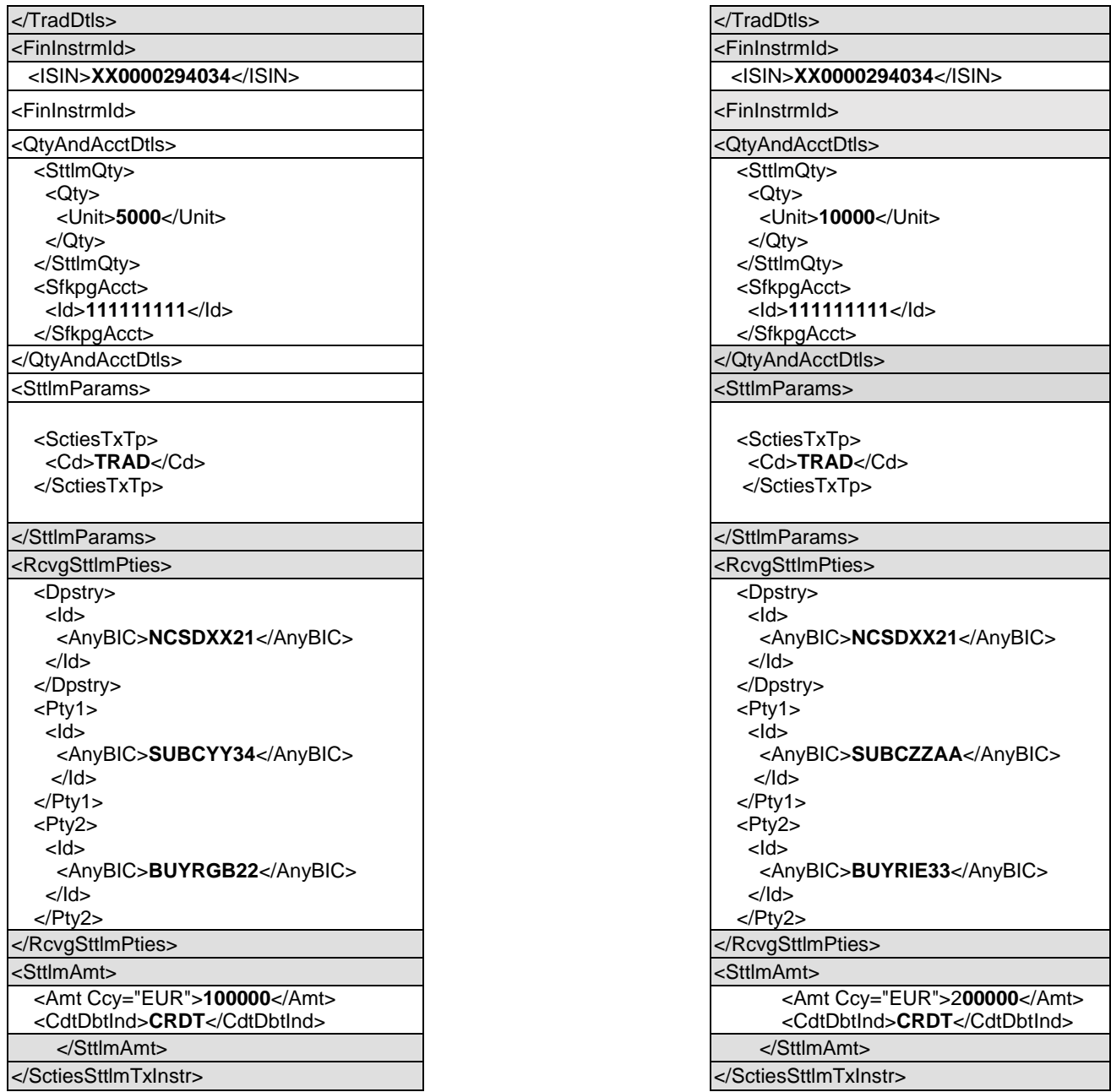

On SD-2, SUBCXX12 request the two DVPs to be linked to settle together.

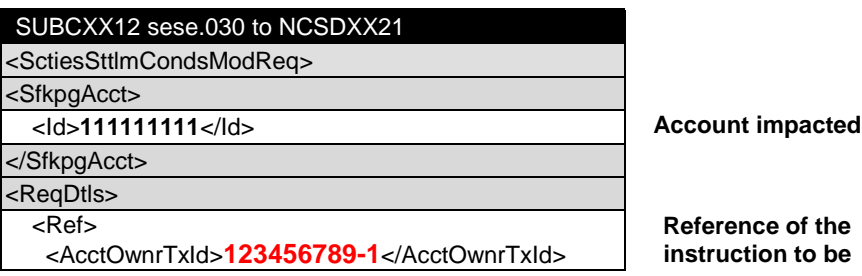

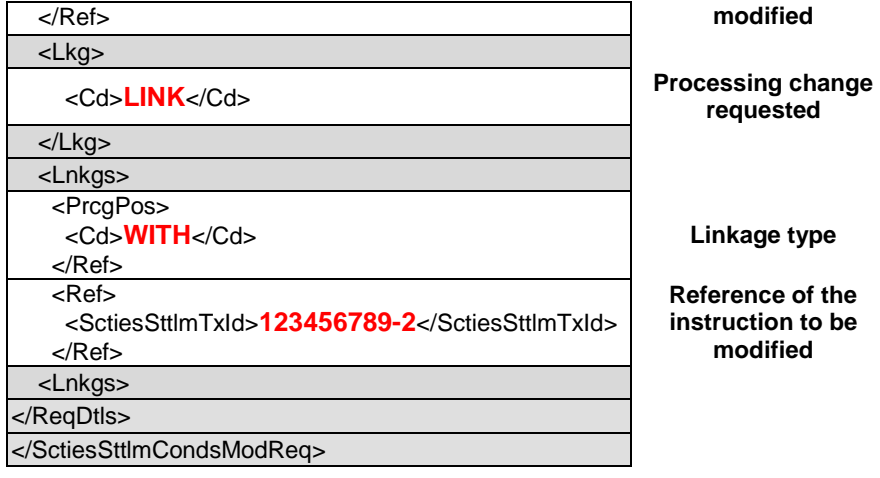

## See [VIII.A.2](#page-22-0)

#### 3. Transaction processing command:

On SD-1, SUBCXX12 request the two DVPs to be linked to settle one (123456789-1) after the other (123456789-2).

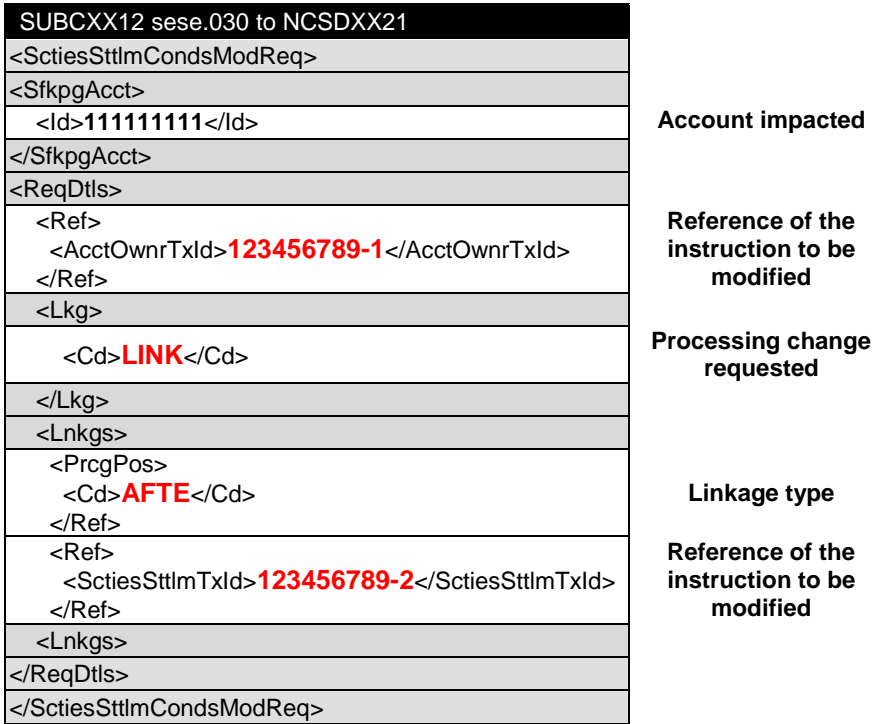

#### 4. Transaction processing command:

On SD-, SUBCXX12 request the two DVPs to be unlinked and the first one (123456789-1) to be linked to RVP (123456789-10)

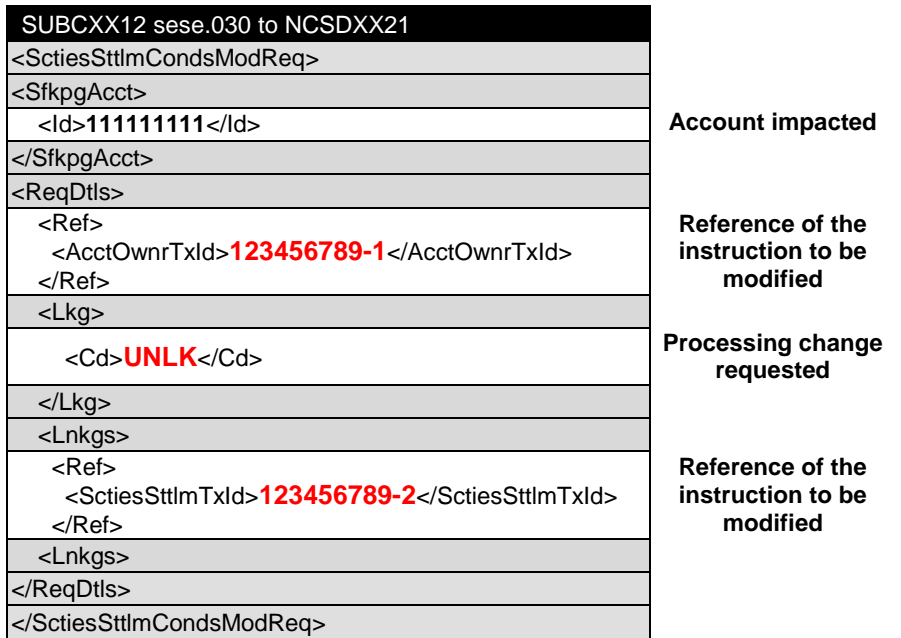

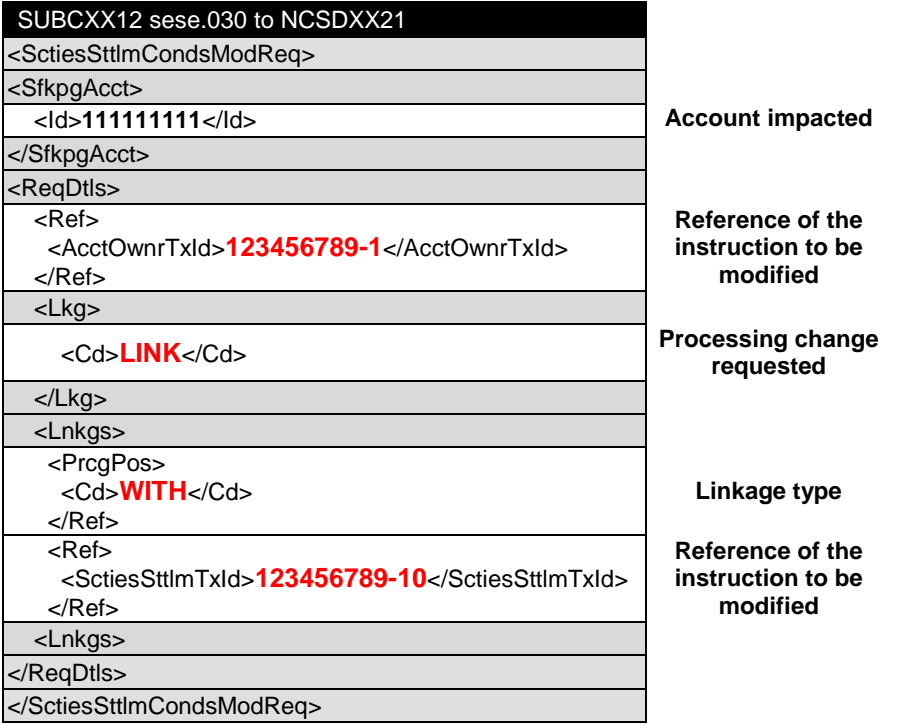

# **D. Scenario 4: partial settlement indicator change.**

On SD-3, SUBCXX12 send one DVP to the CSD with the settlement condition that partial settlement is not allowed.

# 0. Instruction:

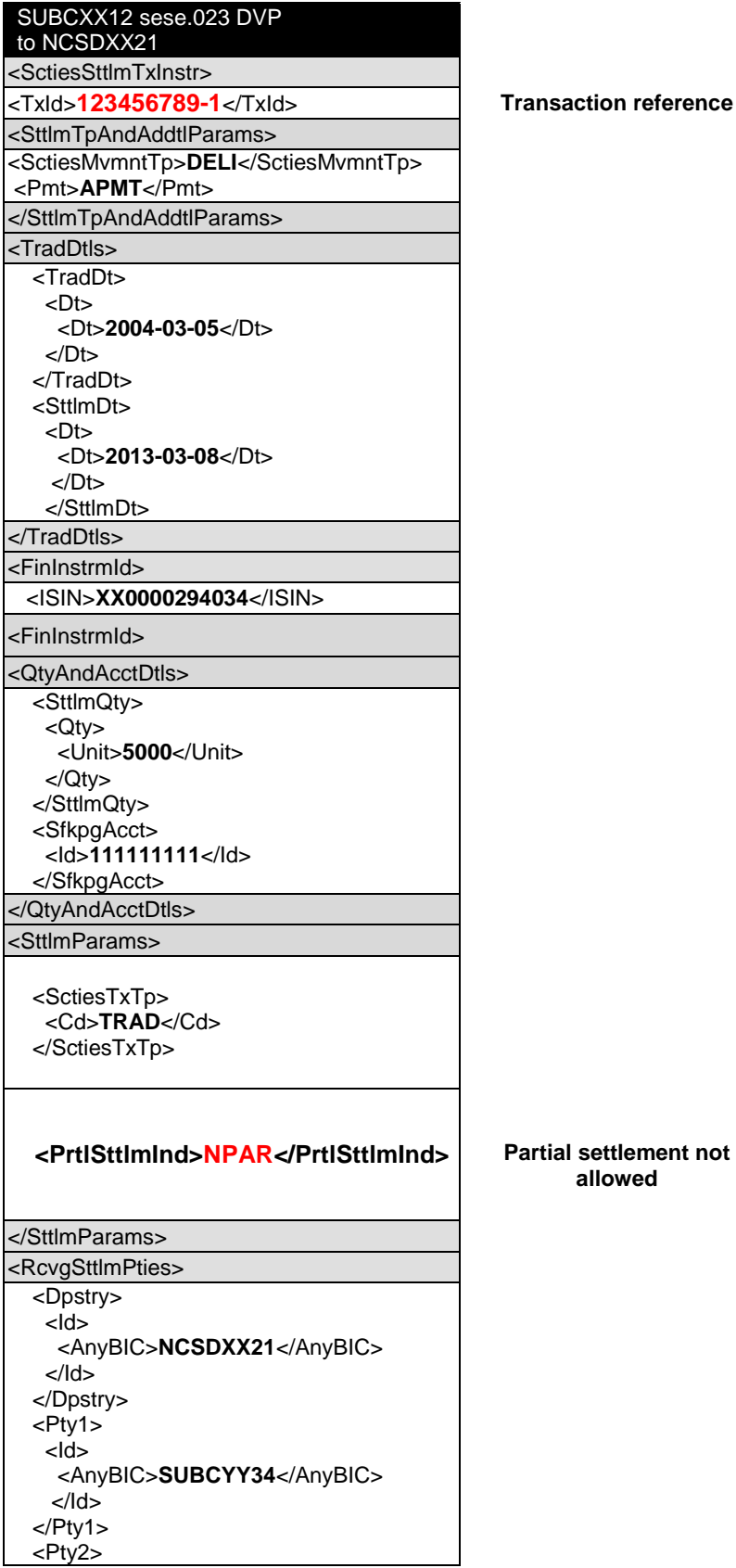

Transaction Processing Command

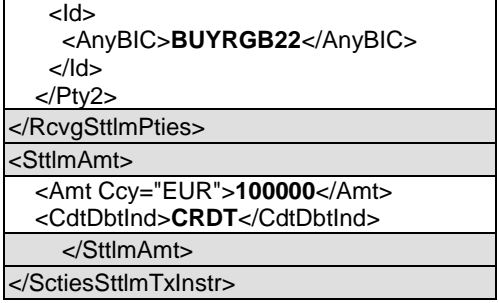

#### 1. Transaction processing command:

On SD-2, SUBCXX12 request that partial settlement be allowed.

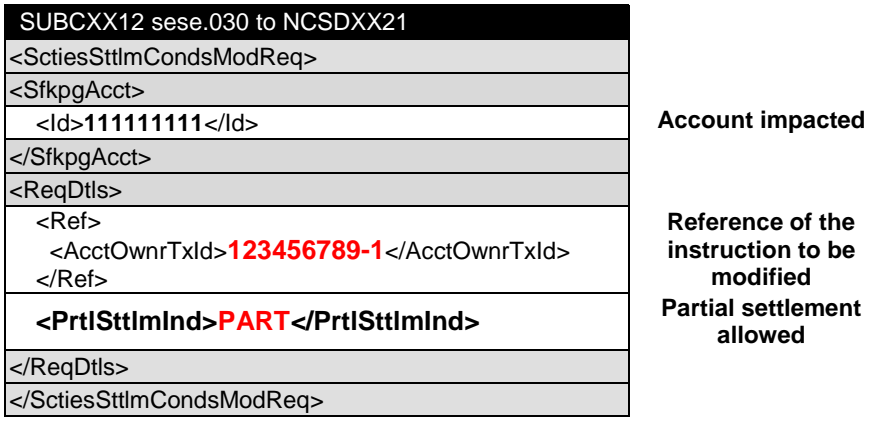

# 2. Transaction processing command status:

See [VIII.A.2](#page-22-0)

## **E. Scenario 5: confirmation of validity of settlement instructions.**

At CSD in country A, for failing instructions not to expire, it is required to confirm their validated on SD+5. SUBCXX21 has 5 instructions to be expired. On SD+5, SUBCXX21 sends a MT 530 to request that four transactions remain valid.

1. Transaction processing command:

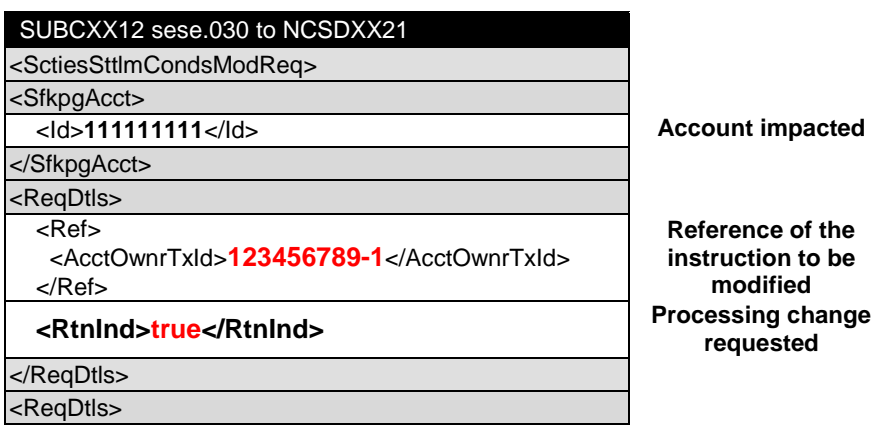

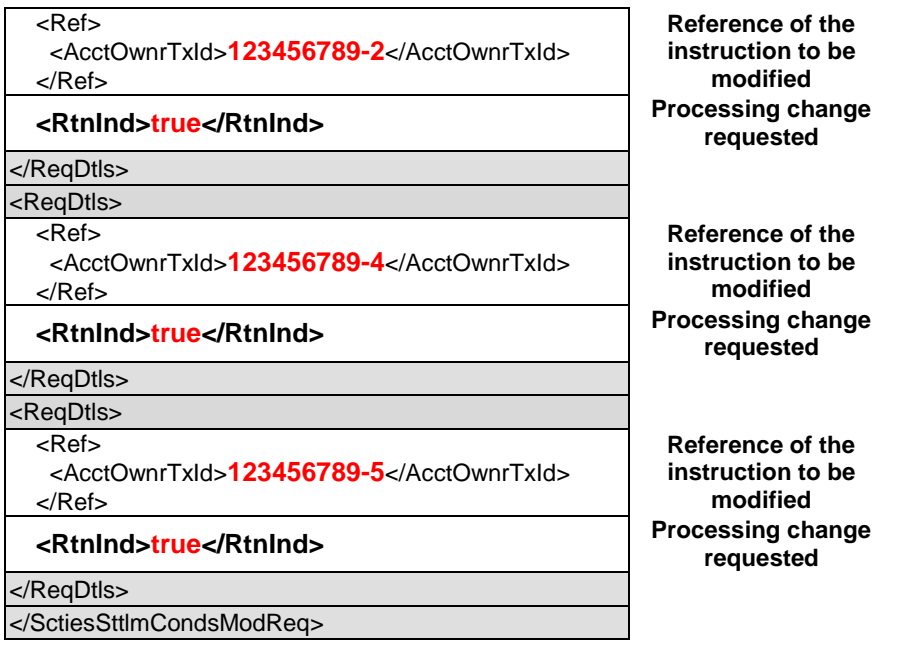

# **F. Scenario 6: auto-borrowing indicator change.**

On SD-3, SUBCXX12 send one DVP to the CSD indicating that auto-borrowing may take place on last resort.

0. Instruction:

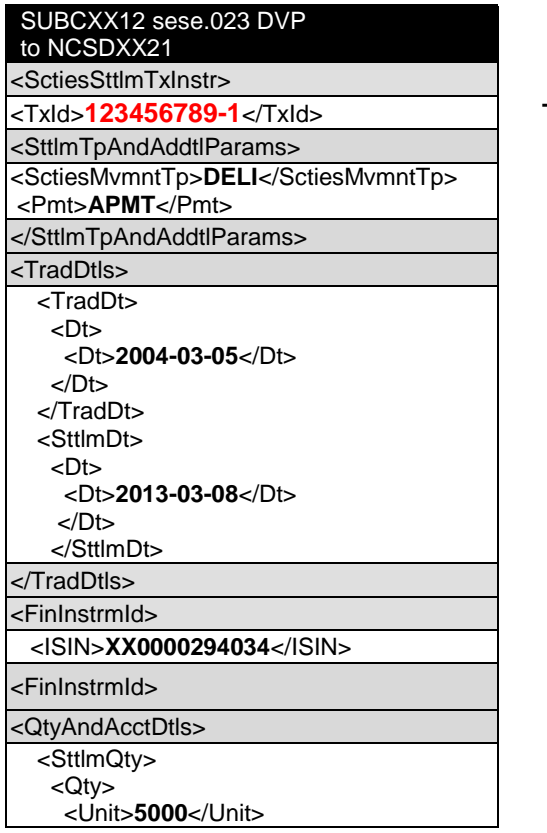

**Transaction reference** 

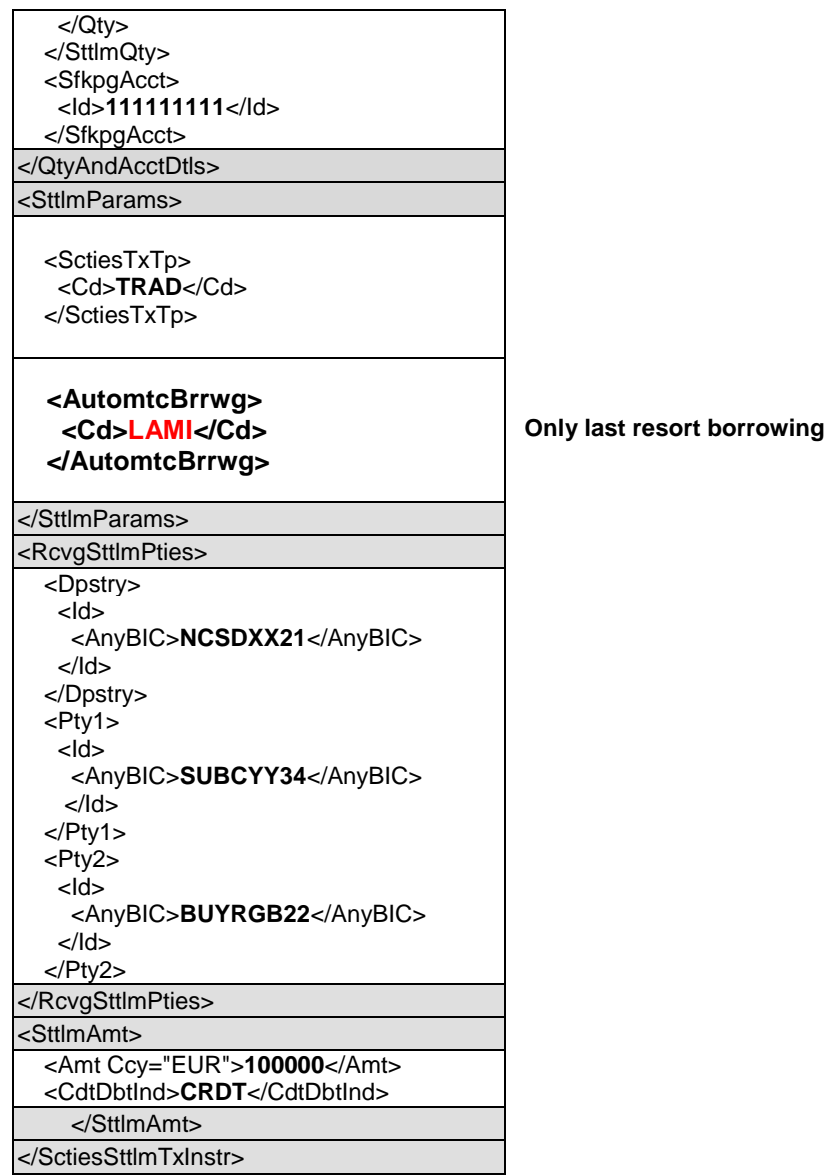

On SD-2, SUBCXX12 request that auto-borrowing should not take place at all.

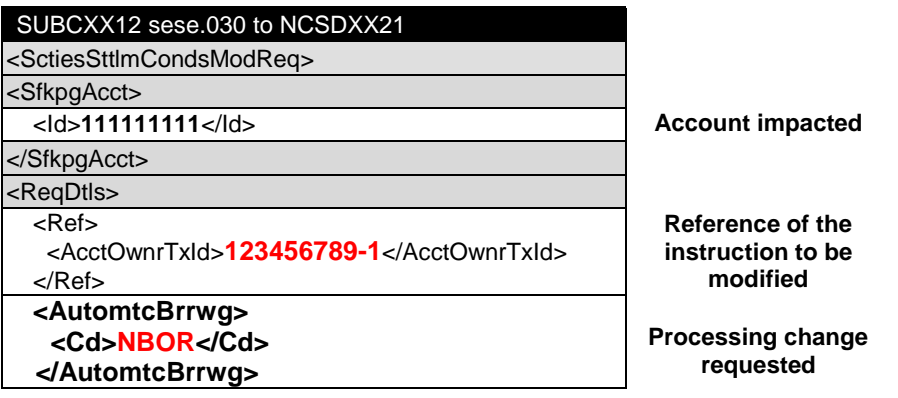

Transaction Processing Command

</ReqDtls> </SctiesSttlmCondsModReq>

#### 2. Transaction processing command status:

See [I.A.2](#page-9-0)

# **G. Scenario 7: RTGS indicator change.**

On SD-3, SUBCXX12 send one DVP to the CSD indicating that the settlement should not take place realtime.

0. Instruction:

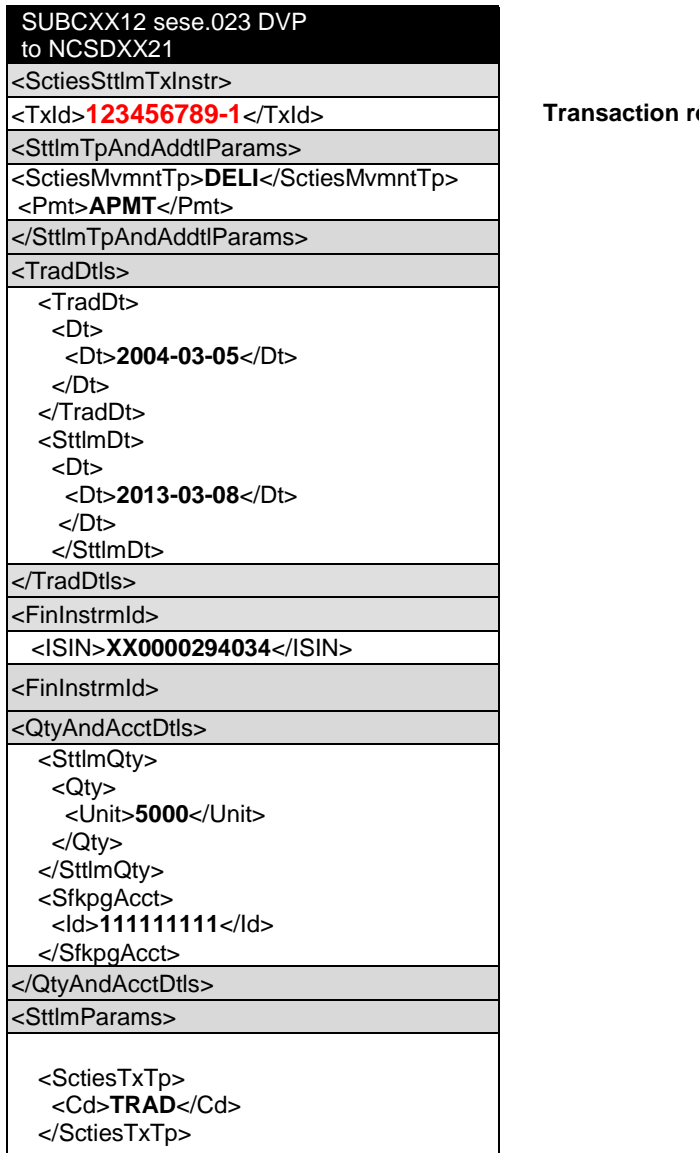

#### $eterence$

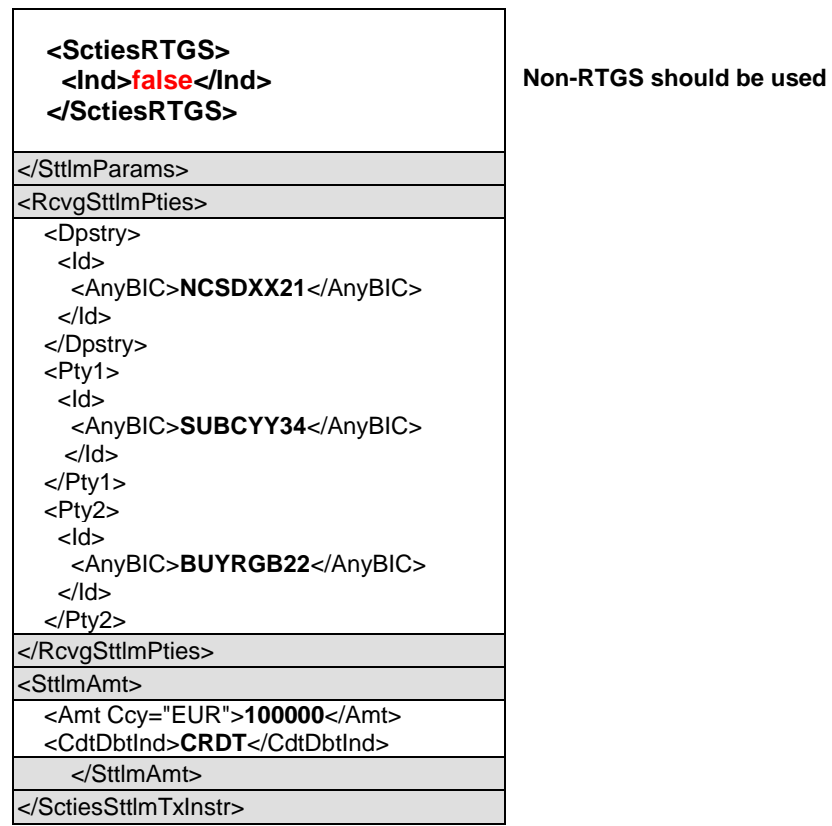

On SD-0, SUBCXX12 request that settlement of the DVP be attempted real-time.

 $\overline{\phantom{a}}$ 

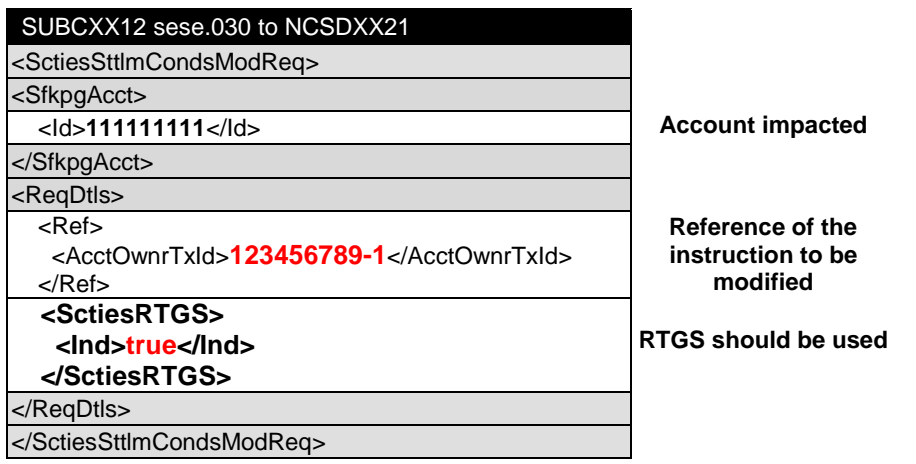

# 2. Transaction processing command status:

See [VIII.A.2](#page-22-0)

Transaction Processing Command

# **H. Scenario 8: Matching denial.**

SUBCXX12 send a DVP instruction to the CSD, that is subject of matching

# 0. Instruction:

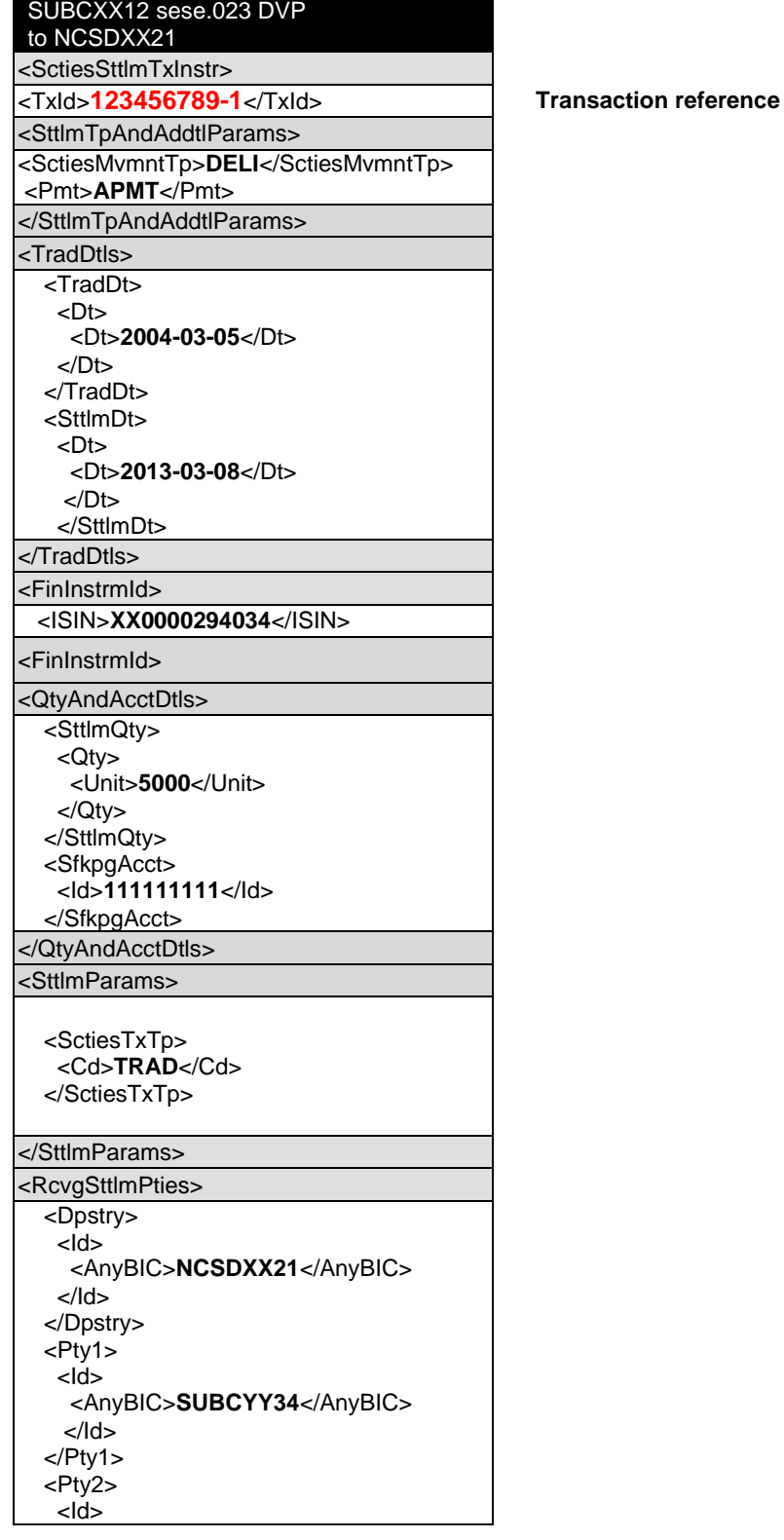

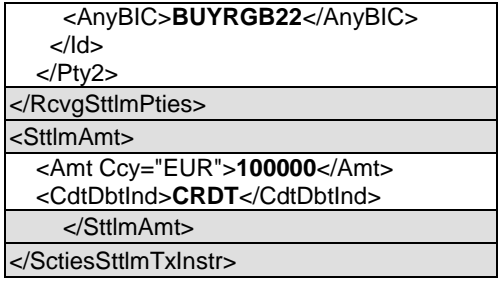

SUBCXX12 request the referenced transaction to be unmatched:

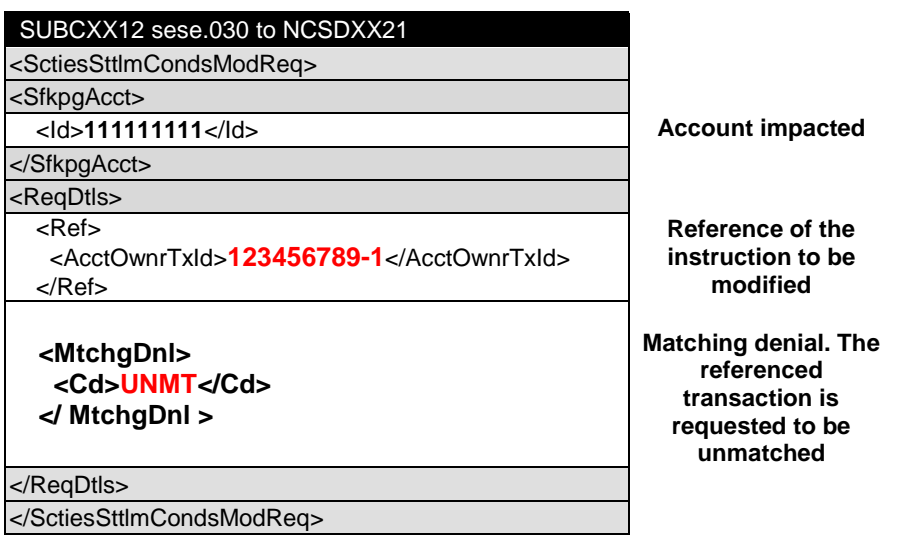

# 2. Transaction processing command status:

See [I.A.2](#page-9-0)

## **I. Scenario 9: other processing change (non-matching sub-account change).**

On SD-3, SUBCXX12 send one DVP to the CSD indicating that the settlement should take out of master account 11111.

0. Instruction:

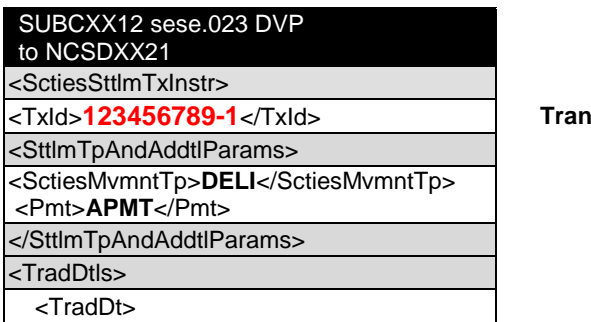

**1236** saction reference

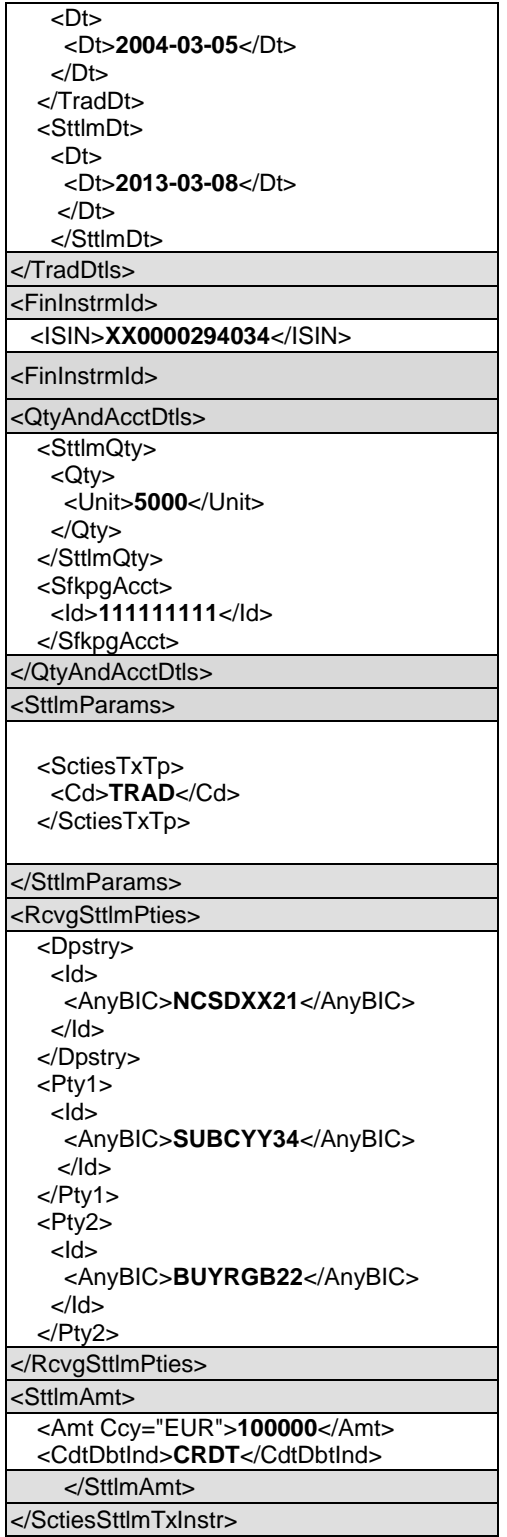

On SD-1, SUBCXX12 request that settlement of the DVP be executed from sub-account 11111ABCD.

![](_page_36_Picture_227.jpeg)

See [VIII.A.2](#page-22-0)

# **J. Scenario 10: other processing change (unilateral split instruction).**

On SD-3, SUBCXX12 send one DVP to the CSD for 5000 units.

0. Instruction:

l

| SUBCXX12 sese.023 DVP                           |      |
|-------------------------------------------------|------|
| to NCSDXX21                                     |      |
| <sctiessttlmtxinstr></sctiessttlmtxinstr>       |      |
| <txld><b>123456789-1</b></txld>                 | Trai |
| <sttlmtpandaddtlparams></sttlmtpandaddtlparams> |      |
| <sctiesmvmnttp><b>DELI</b></sctiesmvmnttp>      |      |
| <pmt>APMT</pmt>                                 |      |
|                                                 |      |
| <traddtls></traddtls>                           |      |
| <traddt></traddt>                               |      |
| <dt></dt>                                       |      |
| <dt>2004-03-05</dt>                             |      |
|                                                 |      |
|                                                 |      |
| <sttlmdt></sttlmdt>                             |      |
| <dt></dt>                                       |      |
| <dt>2013-03-08</dt>                             |      |
| $<$ /Dt $>$                                     |      |
|                                                 |      |
|                                                 |      |
| <fininstrmid></fininstrmid>                     |      |

**nsaction reference** 

<sup>&</sup>lt;sup>3</sup> This is only for illustration purposes. The code used in such a scenario may be different from one executing party to another.

![](_page_37_Picture_205.jpeg)

On SD-1, SUBCXX12 request that the original DVP be unilaterally split in two lots of 2000 and 3000. Such unilateral split is accepted on that market. For more details on split, please refer to the market practice on split and partial settlement.

![](_page_37_Picture_206.jpeg)

# Transaction Processing Command

![](_page_38_Picture_94.jpeg)

# 2. Transaction processing command status:

See [VIII.A.2](#page-22-0)